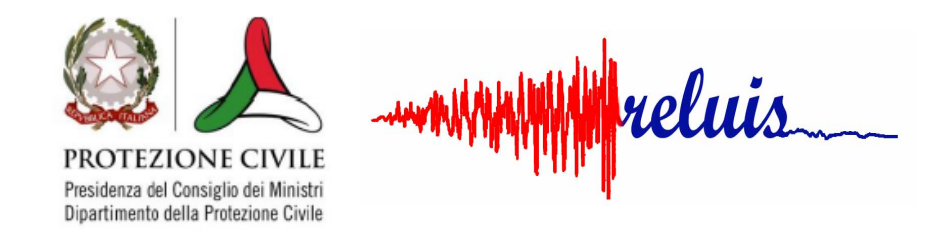

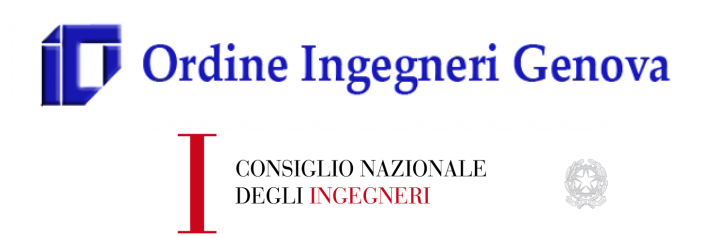

# **Uso dei software di calcolo nella verifica sismica degli edifici in muratura V.1.0**

**Lapplicazione dei metodi di verifica da n** Progetto ReLUIS (accordo quadro DPC 2019-2021) *Prodotto della ricerca del Task 10.3 - Validazione/confronto strumenti software per l'applicazione dei metodi di verifica da norma* 

## 13 Novembre 2020

## *ANALISI COMPARATIVA DEI RISULTATI DI DIVERSI SOFTWARE DI CALCOLO OTTENUTI SU EDIFICI IN MURATURA*

*Serena Cattari - Professore Associato*

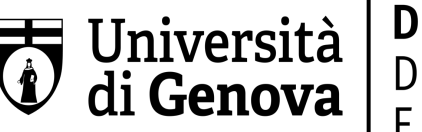

**DICCA DIPARTIMENTO** DI INGEGNERIA CIVILE, CHIMICA **E AMBIENTALE** 

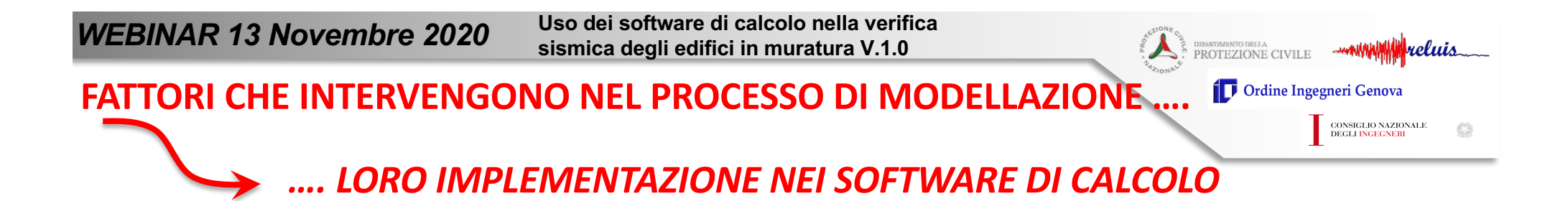

DDiverse modalità di implementazione  $\square$ Diversi i default che possono essere adottati **□Diverso il grado di flessibilità consentito per modificare le** impostazioni di default e adottare diverse scelte alternative

# E' FONDAMENTALE L'ACCURATA CONOSCENZA DA PARTE DEL PROFESSIONISTA DELLE IPOTESI SU CUI SI BASA IL SOFTWARE DI CALCOLO ADOTTATO

**DEARTMENTO DELLA**<br>PROTEZIONE CIVILE **www.windumiterefuts** 

CONSIGLIO NAZIONALE<br>DEGLI INGEGNERI

€B

Ordine Ingegneri Genova **FATTORI CHE INTERVENGONO NEL PROCESSO DI MODELLAZIONE ….** 

*…. LORO IMPLEMENTAZIONE NEI SOFTWARE DI CALCOLO*

**F<sub>M1</sub>** - **IDEALIZZAZIONE** IN TELAIO

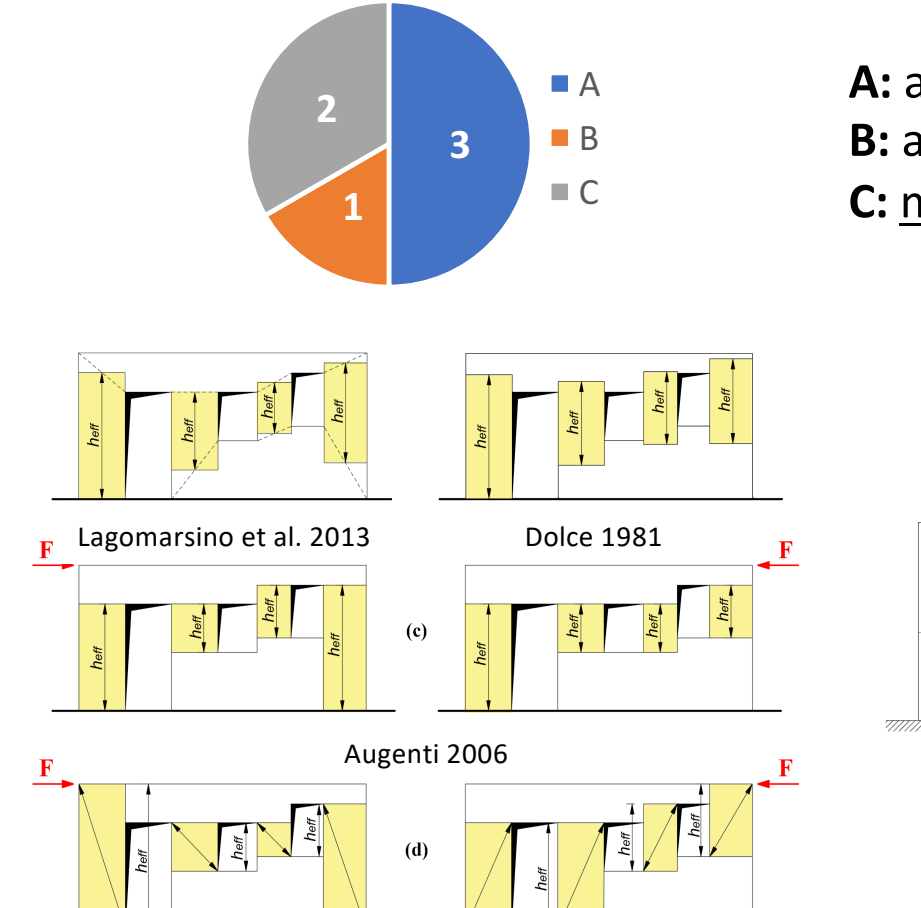

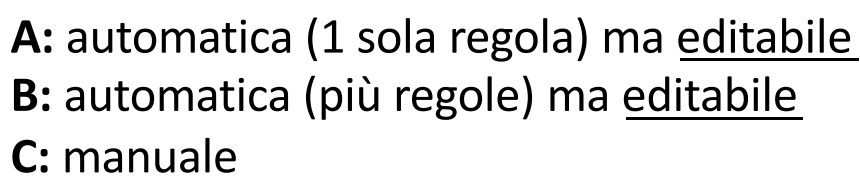

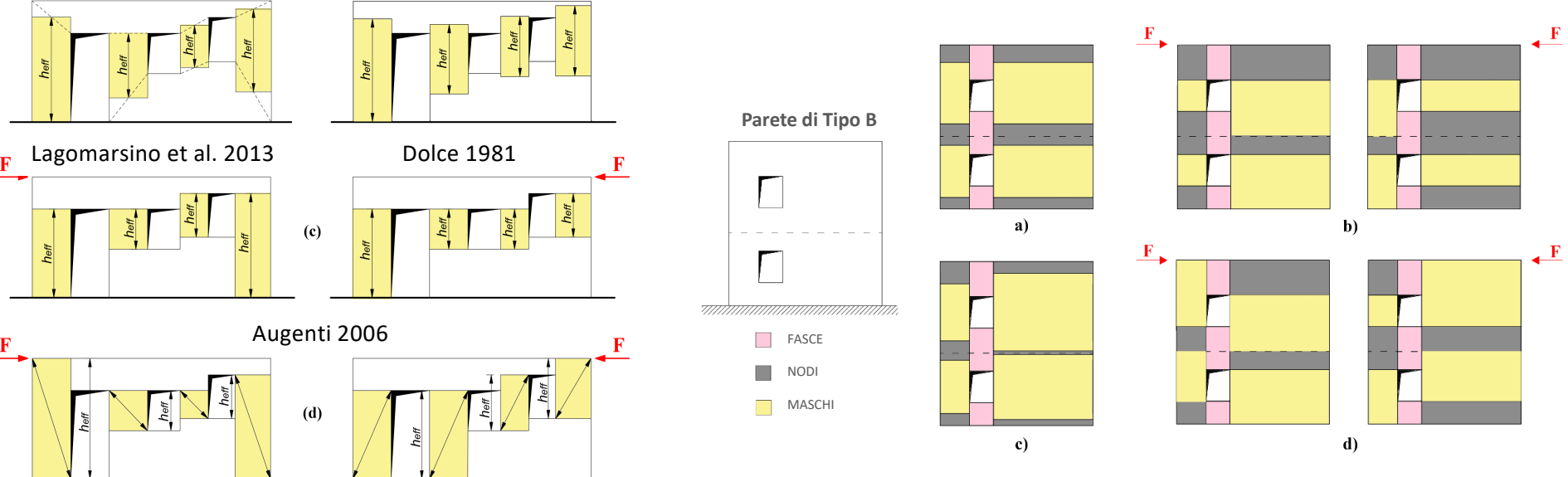

Moon et al. 2006

*Analisi discussa al §5.1 del Documento – Ripercussioni scelte alternative discusse nella Scheda di Approfondimento B* 

*Serena Cattari, DICCA, Università di Genova serena.cattari@unige.it*

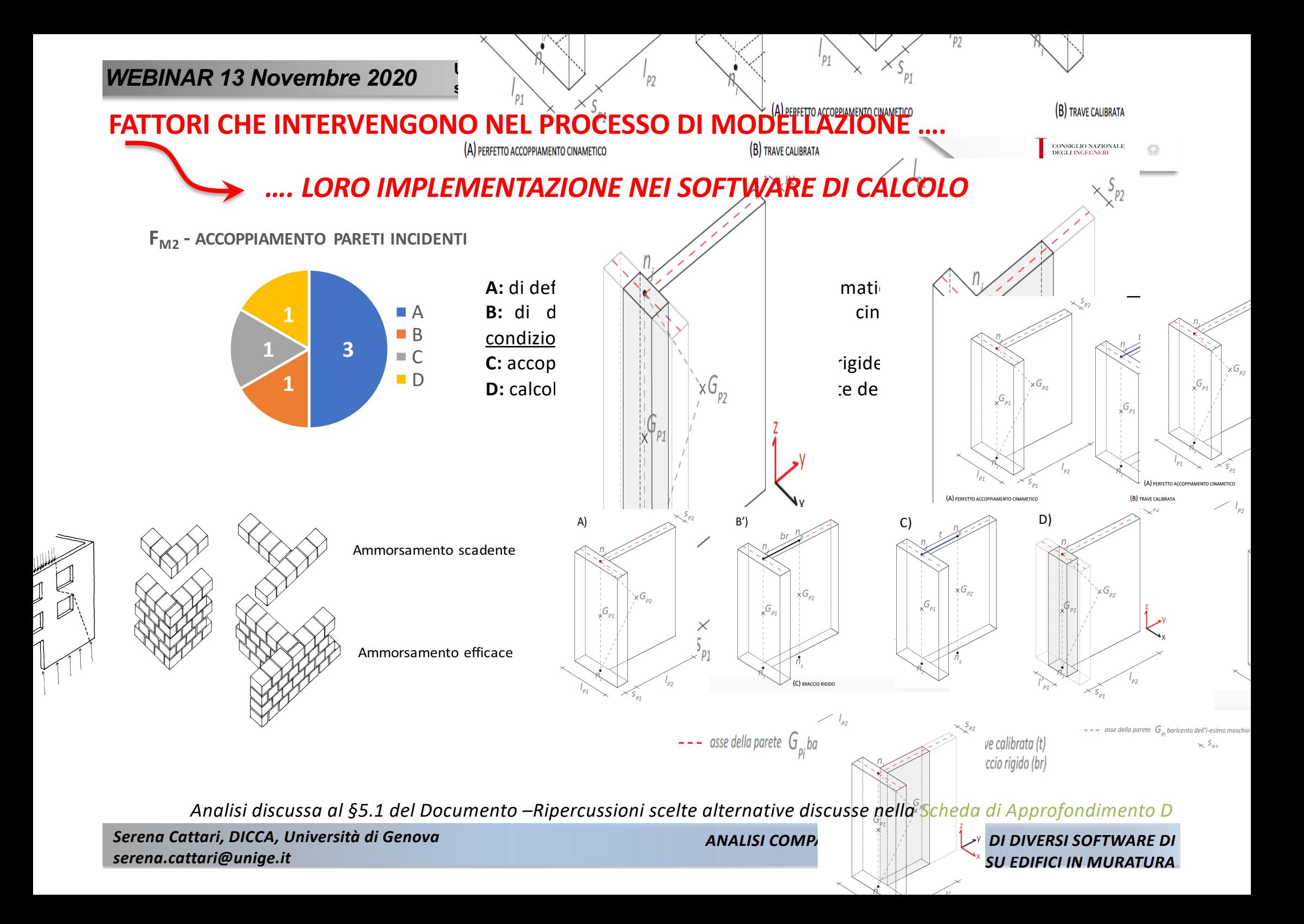

### **PER QUANTO POSSIBILE MODELLI REALIZZATI A PARITA' DI IPOTESI**

q Ipotesi di perfetto grado di accoppiamento tra le pareti

e

- $\Box$  Medesimi criteri per l'assegnazione dei carichi
- $\Box$  Solai rigidi
- $\Box$  In relazione alla presenza di altri elementi strutturali accoppiati alla fascia, quali ad esempio cordoli in c.a., avere assunto le medesime grandezze che concorrono a definirne la capacità e la stessa lunghezza efficace

### **Riducendo l'arbitrarietà nelle possibili scelte alternative ….**

### **Nel caso dei modelli a telaio equivalente**

- $\Box$  adozione dei medesimi criteri di idealizzazione in telaio delle pareti, ossia la stessa geometria dei maschi e fasce murarie (secondo le indicazioni fornite nelle schede dell'**Allegato I**)
- q Trascurato o disattivato il contributo fuori piano degli elementi murari

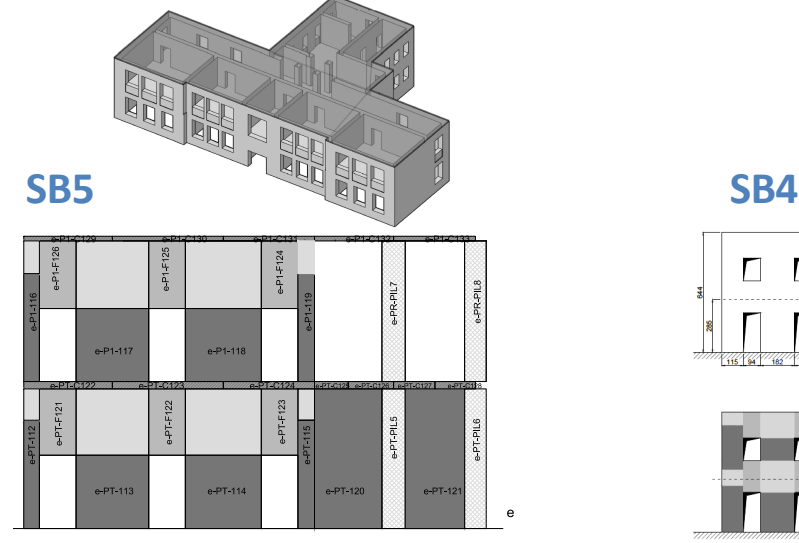

*Serena Cattari, DICCA, Università di Genova serena.cattari@unige.it*

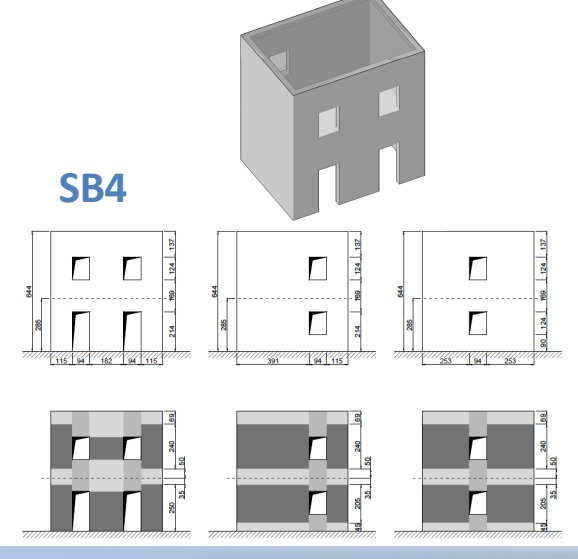

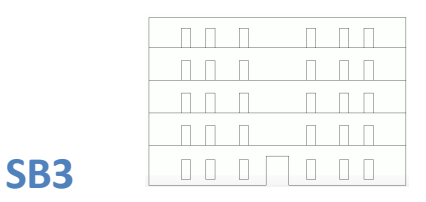

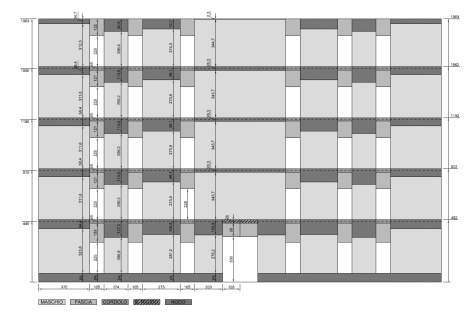

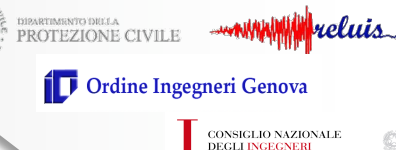

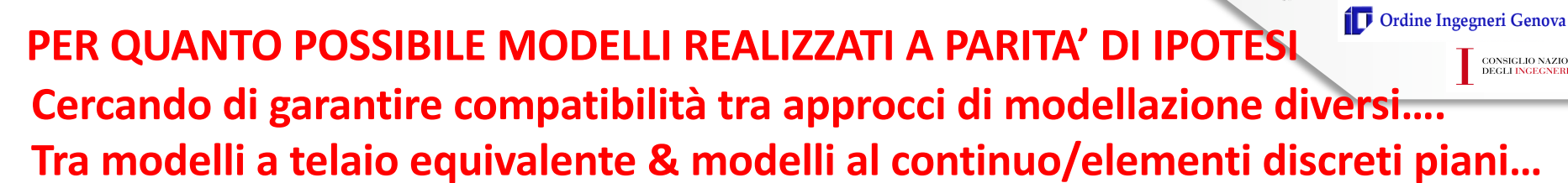

- $\Box$  In relazione al legame costitutivo di elemento, stessi parametri meccanici di resistenza e i medesimi valori per tutte le grandezze che concorrono a definirne la capacità.
- $\Box$  Modalità di applicazione forze orizzontali

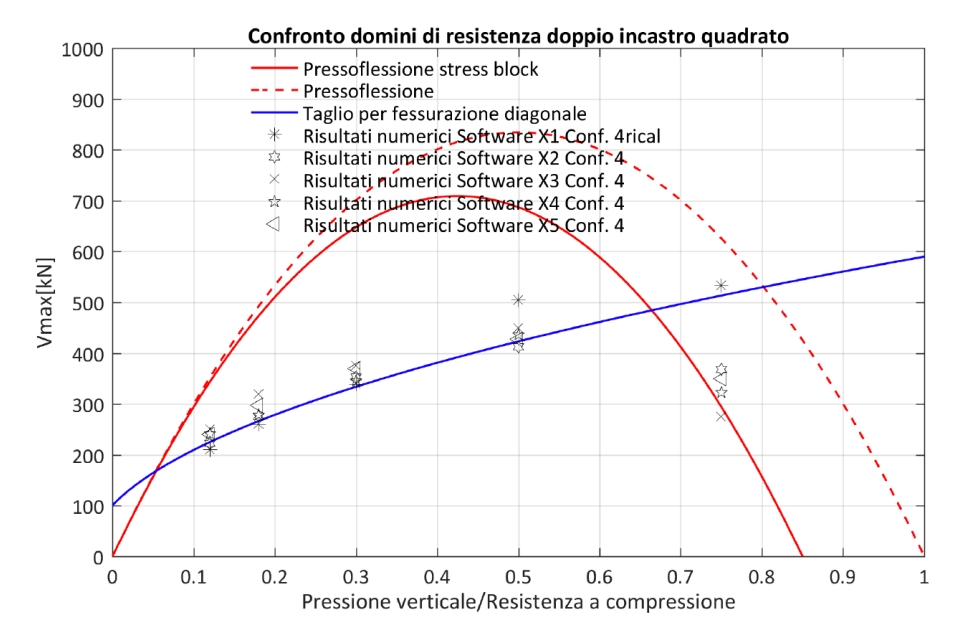

Figura A.44 - Confronto dei risultati in termini di taglio ultimo ottenuti dai diversi software per il panello quadrato con doppio incastro (Configurazione 4).

### Calibrazione dei parametri come esemplificato nella **Scheda di approfondimento A**

entrate Tiena Seneda<br>oprofondita la sensibi Applicazione forze concentrate –nella Scheda di **approfondimento E** è approfondita la sensibilità della risposta ad altre scelte

## *CALCOLO OTTENUTI SU EDIFICI IN MURATURA*

*Serena Cattari, DICCA, Università di Genova serena.cattari@unige.it*

*ANALISI COMPARATIVA DEI RISULTATI DI DIVERSI SOFTWARE DI* 

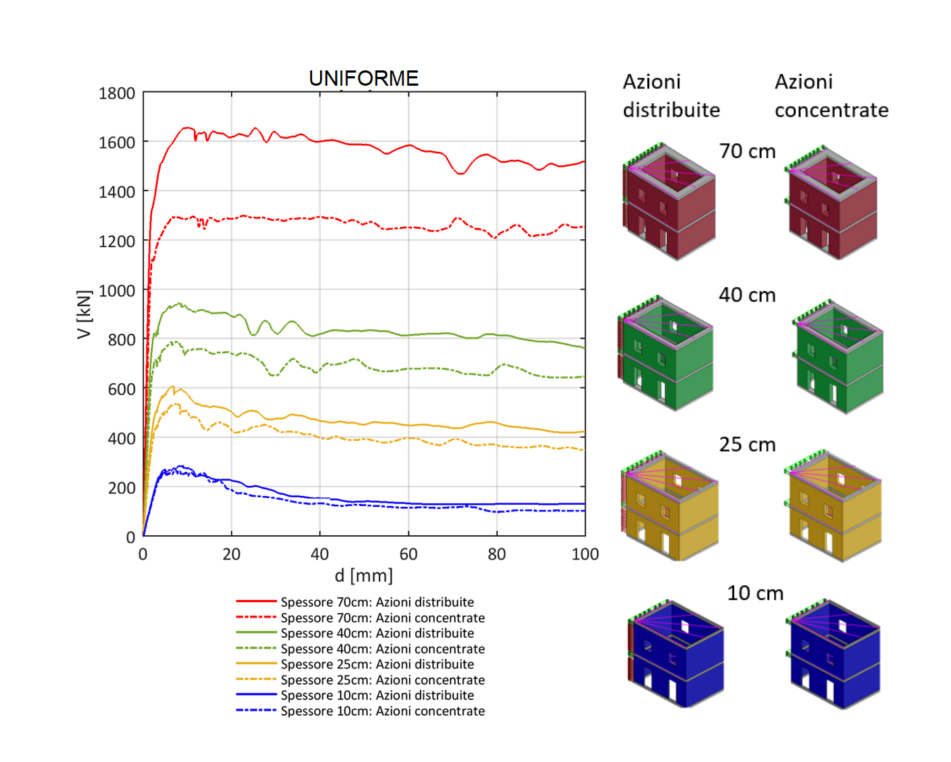

CONSIGLIO NAZIONALE<br>DEGLI INGEGNERI

**PROTEZIONE CIVILE** 

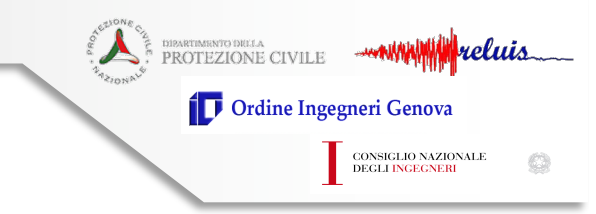

## **STRUTTURE BENCHMARK PROPOSTE E ANALIZZATE**

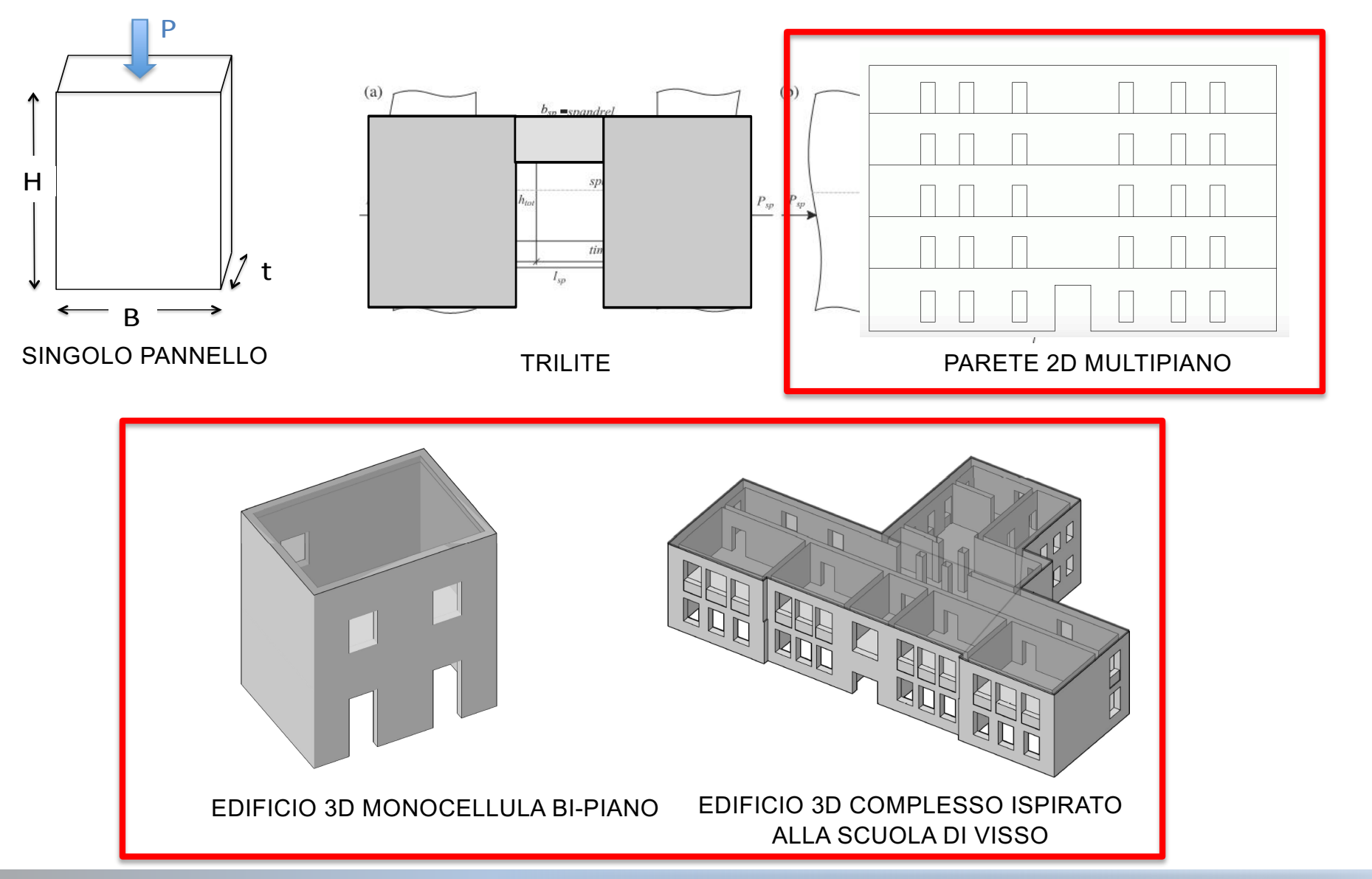

*ANALISI COMPARATIVA DEI RISULTATI DI DIVERSI SOFTWARE DI CALCOLO OTTENUTI SU EDIFICI IN MURATURA*

*Serena Cattari, DICCA, Università di Genova serena.cattari@unige.it*

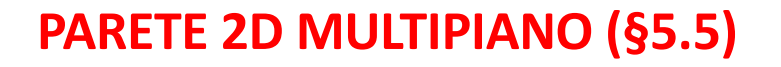

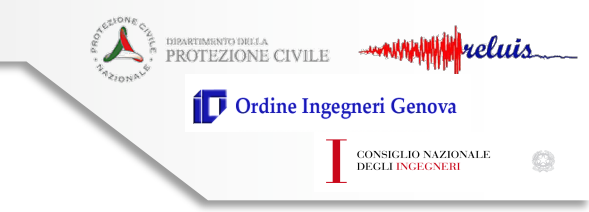

#### **SCHEDA BENCHMARK n° 3**

#### **STRUTTURA BENCHMARK n°3: PARETE 2D MULTIPIANO** Analizzato al variare di diversi dettagli costruttivi (presenza o meno di cordoli) e con diverse ipotesi di modellazione relative alla lunghezza efficace dei cordoli

#### STRUTTURA A CUI SI ISPIRA L'ESEMPIO BENCHMARK n° 3

La struttura benchmark n°3 si ispira alla geometria di una parete interna (identificata in Figura 1) di un edificio risalente ai primi anni '50 del secolo scorso, sito in via Martoglio n. 31 a Catania, oggetto di valutazione nell'ambito del "Progetto Catania" del CNR-Gruppo Nazionale per la difesa dai Terremoti [1, 2]. L'edificio presenta solai in latero-cemento con cordolature di spessore uguale a quello della muratura ed all'ultimo piano è presente una controsoffittatura, sottostante la copertura, realizzata prevalentemente con volte finte in incannucciato. Nella scheda è proposta l'analisi 2D esclusivamente della parete interna. Nella configurazione reale della parete sono presenti cordoli in ca in corrispondenza di tutti i piani con esclusione dell'ultimo: tale specificità è mantenuta nella struttura benchmarck n°3.

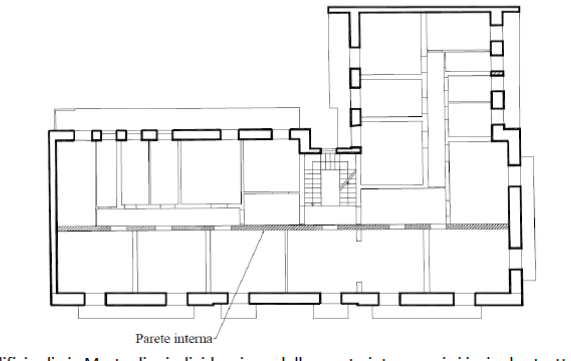

Figura 1 – Edificio di via Martoglio: individuazione della parete interna cui si ispira la struttura benchmark  $n^{\circ}3$ 

#### **DATI GEOMETRICI**

La parete ha uno spessore costante di 30 cm per i primi quattro piani (muro a due teste) ed uno spessore di 16 cm (una testa) all'ultimo piano. Le dimensioni della parete sono riportate in Figura 2.

In corrispondenza dell'irregolarità geometrica costituita dal vano del portone al piano terra è assunta essere presente una trave in c.a. adeguata a sopportare il carico verticale sovrastante e riportarlo sui maschi laterali

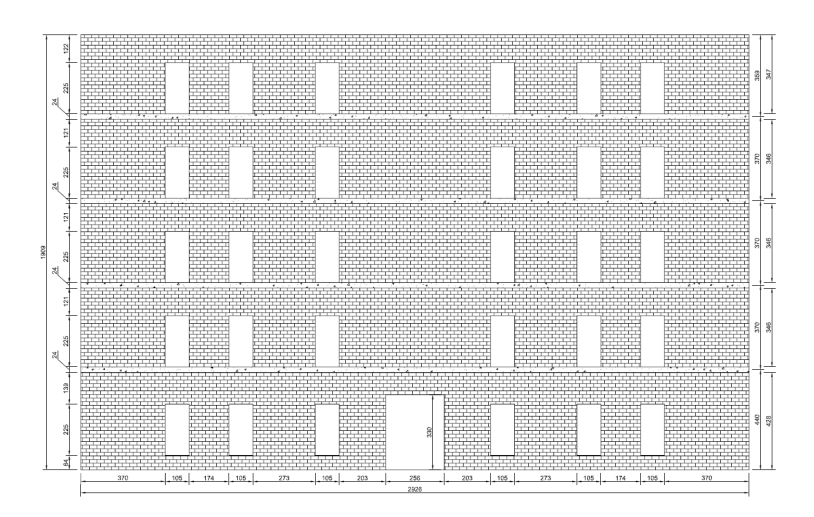

### Muratura in mattoni pieni di laterizio

#### **Caso A**

fascia non accoppiata ad altri elementi resistenti a trazione e per la quale si trascurano altri contributi di resistenza a trazione equivalente

#### **Caso C:**

fasce murarie accoppiate a cordoli di piano in c.a.

lunghezza deformabile dei cordoli di piano pari alla lunghezza totale

#### **Caso Cbis:**

fasce murarie accoppiate a cordoli di piano in c.a.

lunghezza deformabile dei cordoli di piano pari alla luce netta delle corrispondenti aperture

### I cordoli sono presenti a tutti i livelli tranne l'ultimo

#### *Serena Cattari, DICCA, Università di Genova serena.cattari@unige.it*

1500

1250

1000

**DIRARTIMERITO DIGLA CIVILE ANTIQUIATION DE CONTRA** reluis Ordine Ingegneri Genova CONSIGLIO NAZIONALE<br>DEGLI INGEGNERI Ò

### *QUALCHE RISULTATO***… PARETE 2D MULTIPIANO (§5.5)**

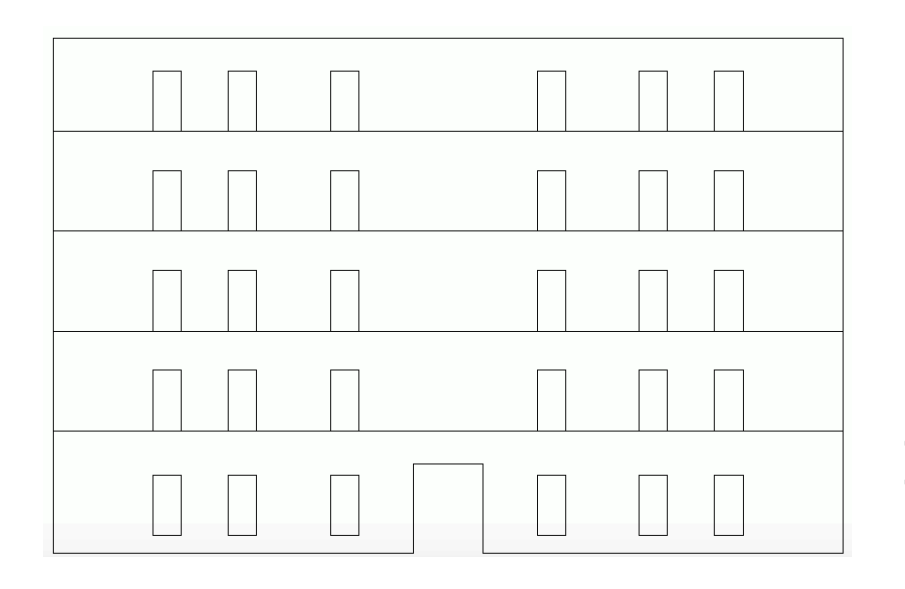

A telaio equivalente

- AEDES PCM 2018
- ANDILWall / PRO\_SAM (motore di calcolo: SAM-II)
- CDS (CDMaWin 2018)
- MIDAS Gen SAP 2000 (Release 18) modello a plasticità concentrata e a fibre
- SAP 2000
- 3Muri Release 10.9.1.7

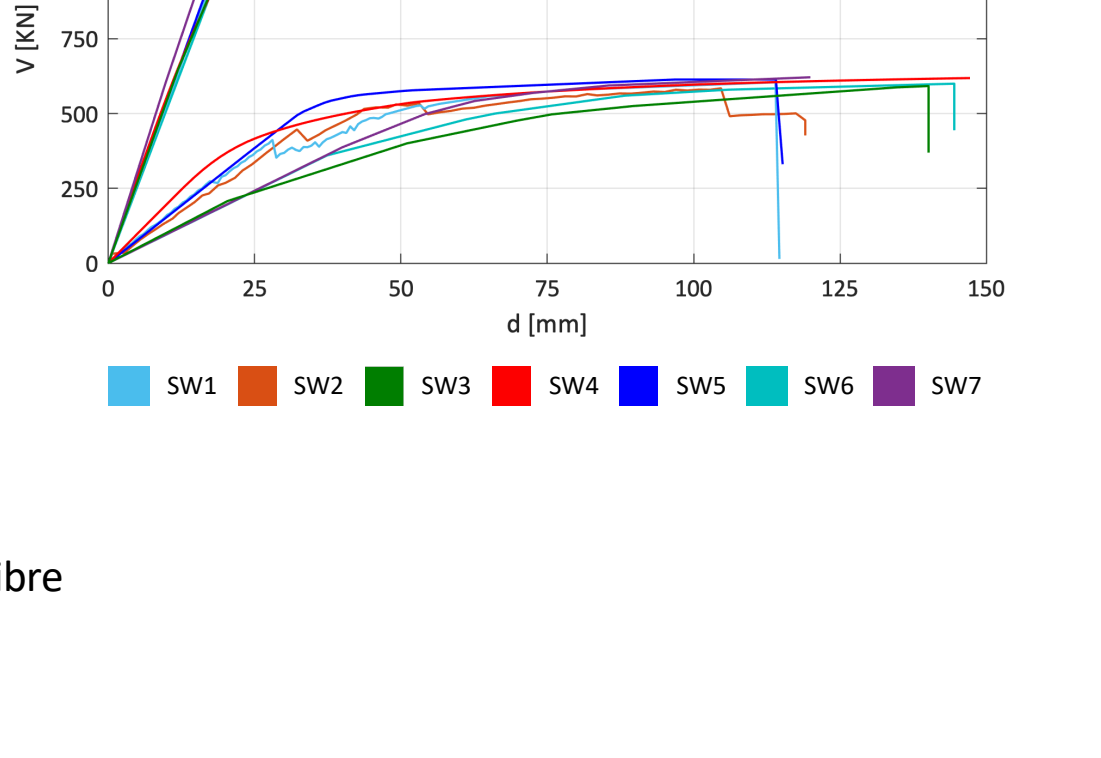

Parete 2D Multipiano - Caso A e C

DISARTMENTO DILLA CIVILE **WANY MANIME VELUIS** 

#### Ordine Ingegneri Genova *QUALCHE RISULTATO***… PARETE 2D MULTIPIANO (§5.5)** CONSIGLIO NAZIONALE<br>DEGLI INGEGNERI **SENSITIVITA' RISULTATI ALLE SCELTE DI MODELLAZIONE DELLA FASCIA NELLA CONFIGURAZIONE A**

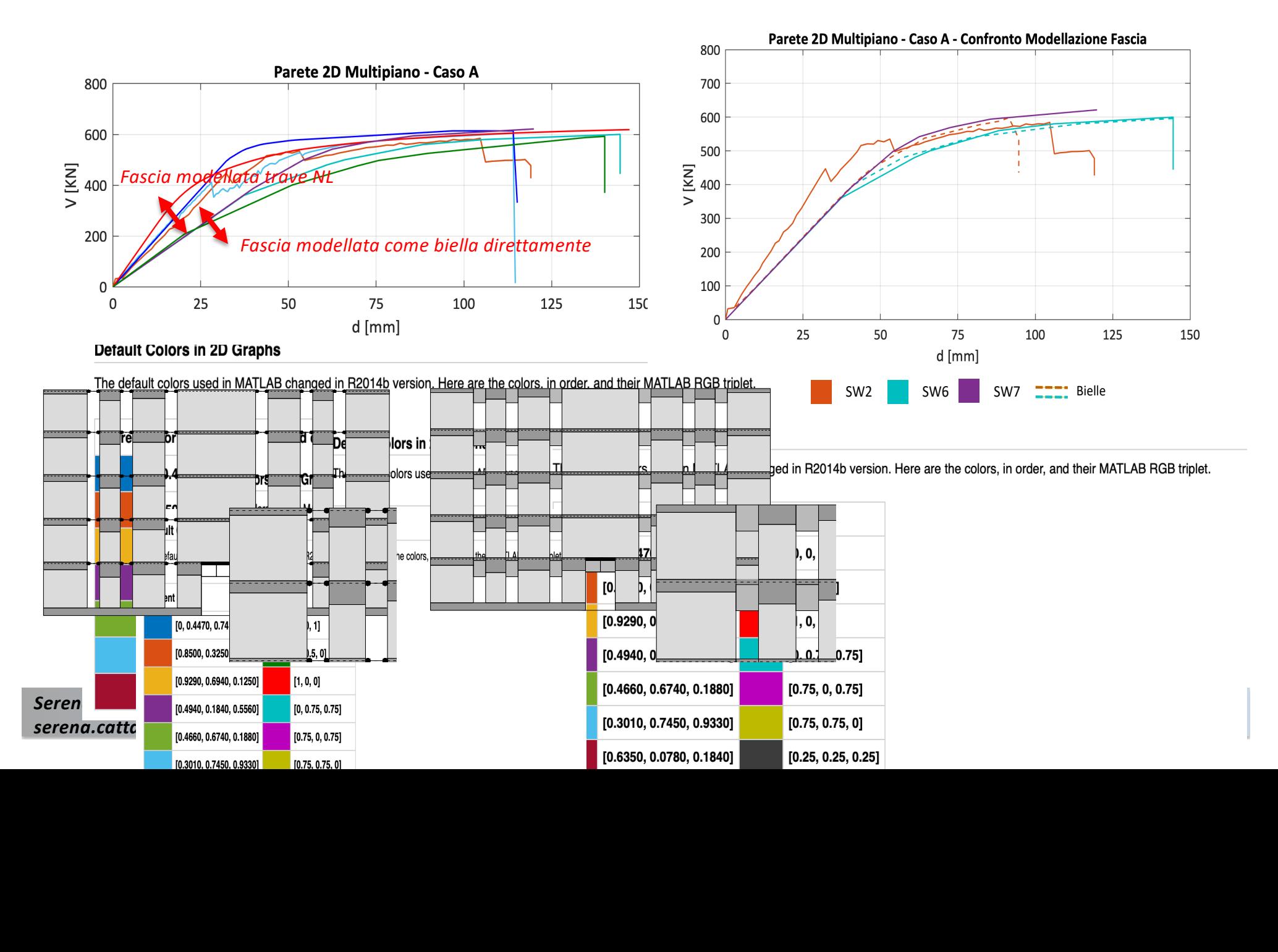

### *QUALCHE RISULTATO***… PARETE 2D MULTIPIANO (§5.5)**

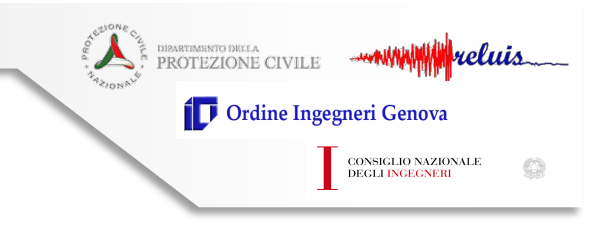

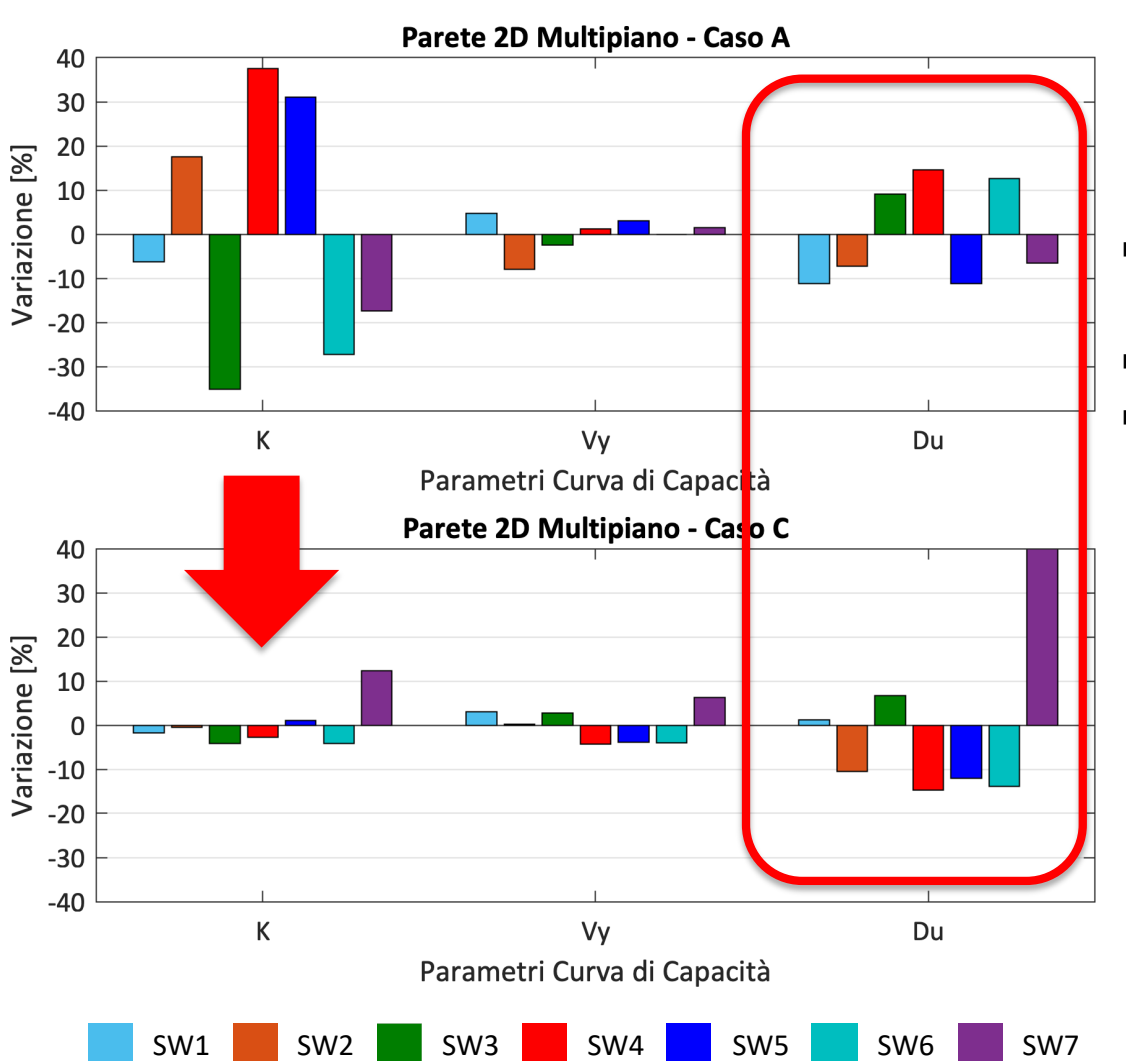

## **POSSIBILI APPROCCI PER IL CALCOLO DEL DRIFT**

- § non considerando il contributo delle rotazioni;
- capacità di rotazione corda
- § con formulazioni *ad hoc*:

$$
\delta = \frac{(u_j - u_i)}{h} + \frac{(\varphi_j + \varphi_i)}{2}
$$

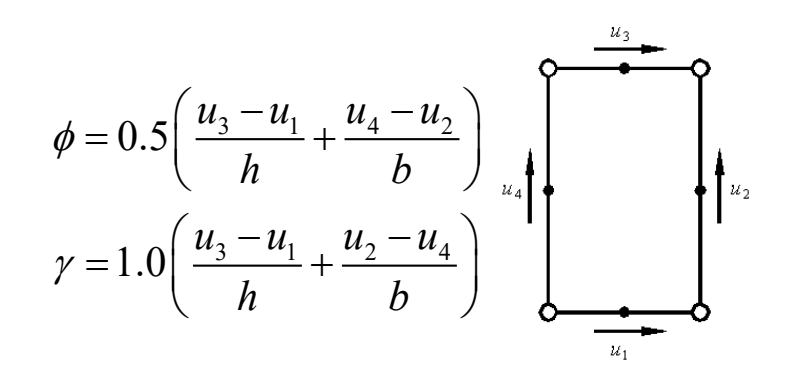

#### *Serena Cattari, DICCA, Università di Genova serena.cattari@unige.it*

**DIRARTMENTO DILLA** WANNING WELLIS Ordine Ingegneri Genova CONSIGLIO NAZIONALE<br>DEGLI INGEGNERI

 $\circledcirc$ 

### *QUALCHE RISULTATO***… PARETE 2D MULTIPIANO (§5.5)**

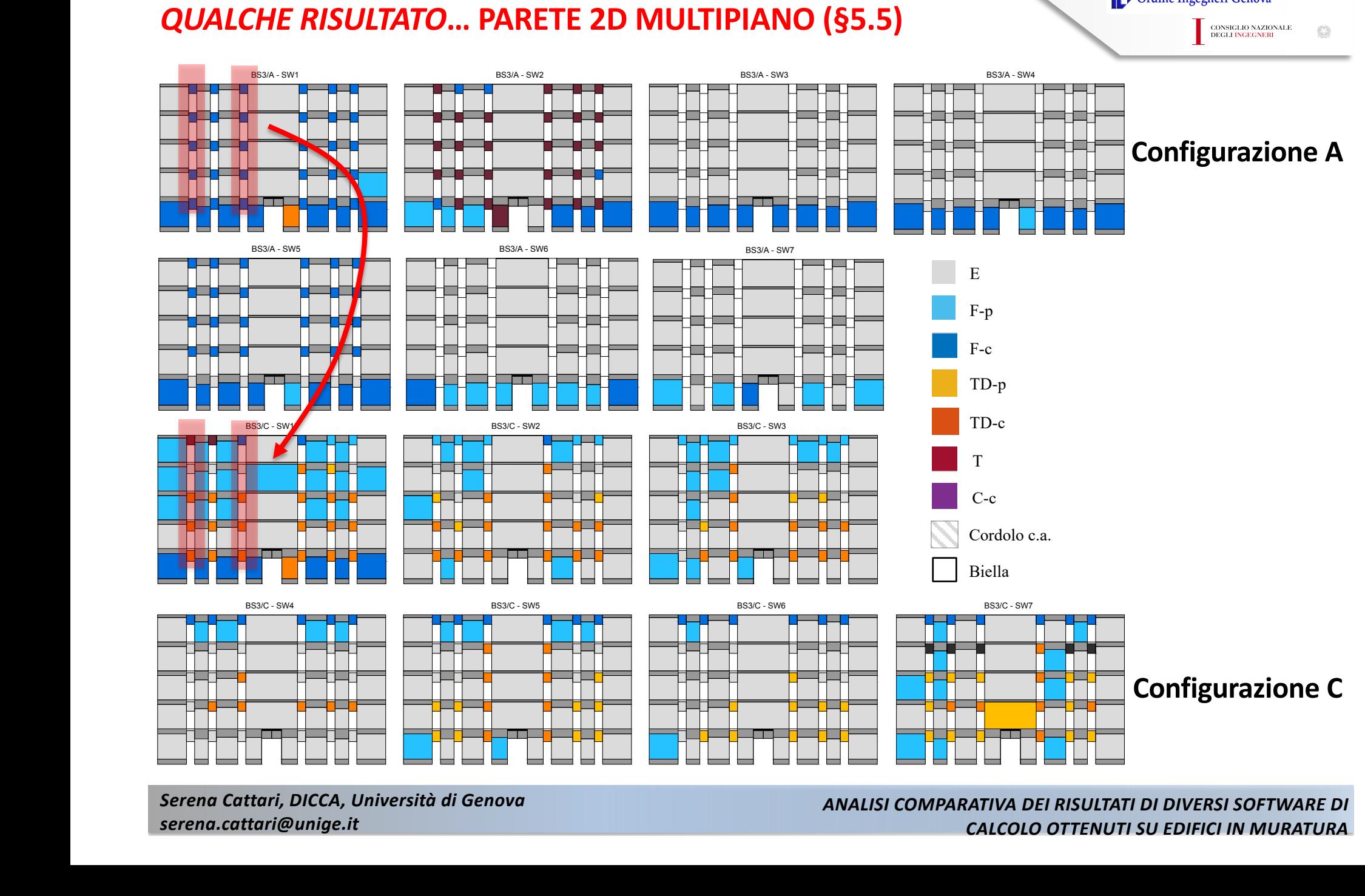

*Serena Cattari, DICCA, Università di Genova serena.cattari@unige.it*

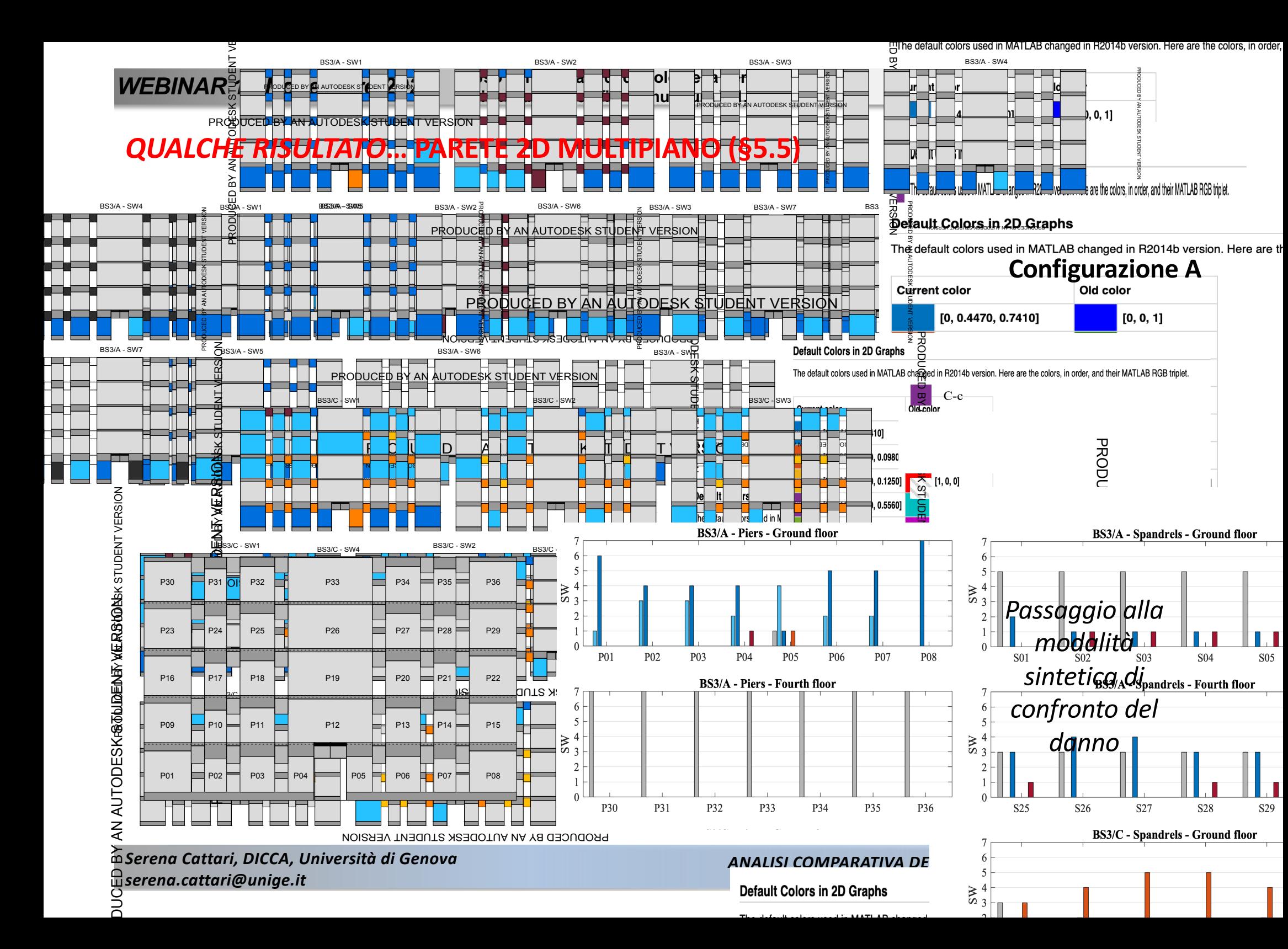

2500

2000

1500

1000

500

 $\pmb{0}$ 

9000 8000 7000

6000

3000

2000

1000

0

 $\mathbf 0$ 

5

 $\sum_{2}^{5000}$ 

 $\Omega$ 

V [kN]

**sismica degli edifici in muratura V.1.0**

DIRARTIMENTO DELLA<br>PROTEZIONE CIVILE

reluis

Ò

CONSIGLIO NAZIONALE<br>DEGLI INGEGNERI

## *QUALCHE RISULTATO***… AL VARIARE DELLE CONFIGURAZIONI DA A a D**

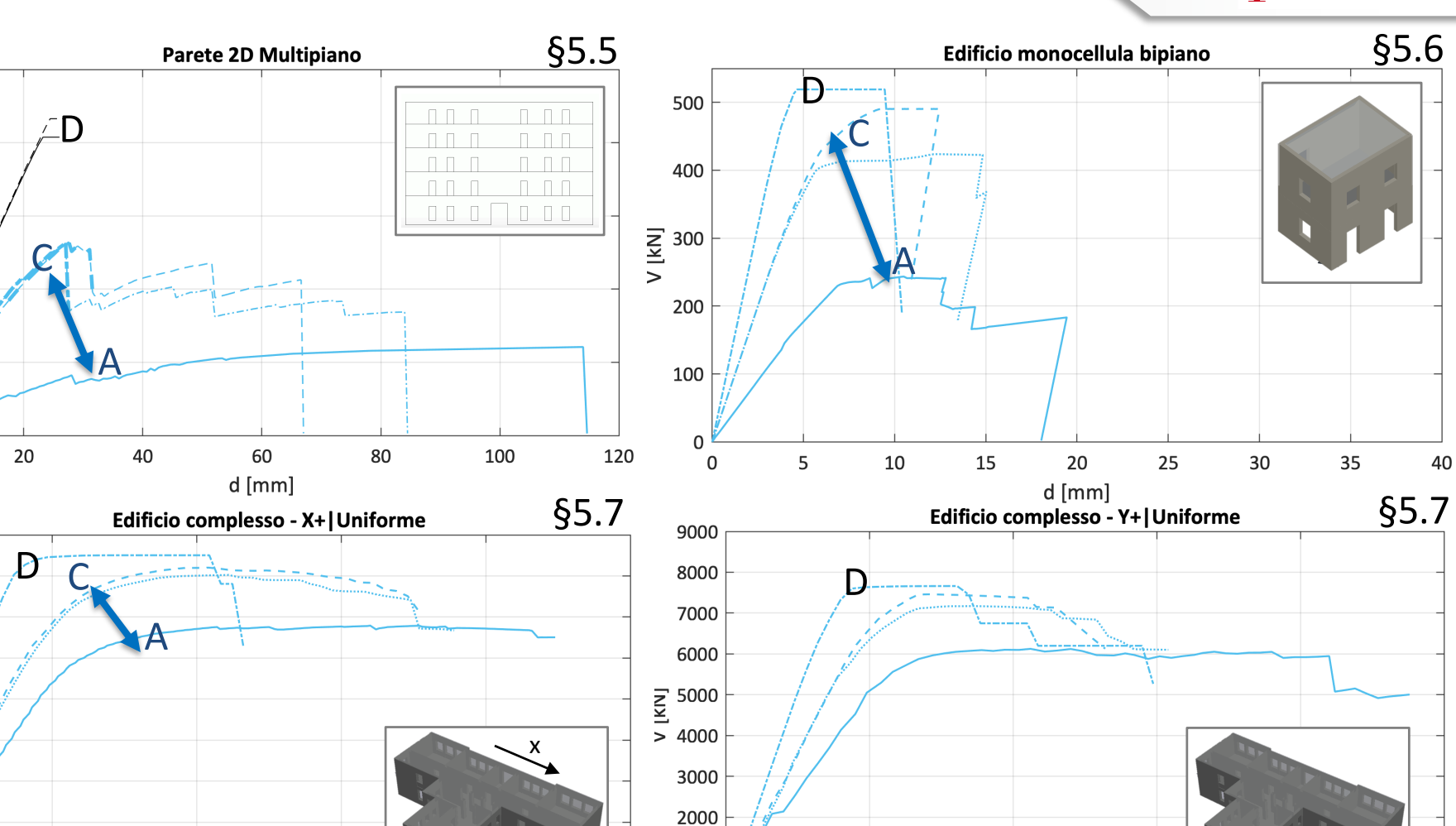

1000

 $\mathbf 0$ 

 $\mathbf 0$ 

5

15 20 25 d [mm]  $A$   $\cdots$   $B$   $\cdots$   $C$   $\cdots$   $D$ *Serena Cattari, DICCA, Università di Genova serena.cattari@unige.it*

10

*ANALISI COMPARATIVA DEI RISULTATI DI DIVERSI SOFTWARE DI CALCOLO OTTENUTI SU EDIFICI IN MURATURA*

 $d$  [mm]

15

10

y

25

20

### **STRUTTURA 3D MONOCELLULA (§5.6)**

#### **SCHEDA BENCHMARK n° 4**

**STRUTTURA BENCHMARK n°4: EDIFICIO MONOCELLULA BIPIANO** Analizzato al variare di diverse disposizioni di aperture sui quattro lati, diverse configurazioni della fascia e due ipotesi di rigidezza di solaio

STRUTTURA A CUI SI ISPIRA L'ESEMPIO BENCHMARK n° 4

La geometria della struttura benchmark n°4 è stata definita, con alcune semplificazioni, ispirandosi a quella del prototipo testato nel 1994 nel Laboratorio dell'Università di Pavia [1].

#### **DATI GEOMETRICI**

La struttura benchmark n°4 è costituita da un edificio 3D mono-cellula in muratura ordinaria a due piani, le cui dimensioni in pianta e in prospetto sono riportare in Figura 1 (al variare delle diverse varianti geometriche proposte) e in Figura 2.

Lo spessore assunto delle pareti è pari a 0.25 m.

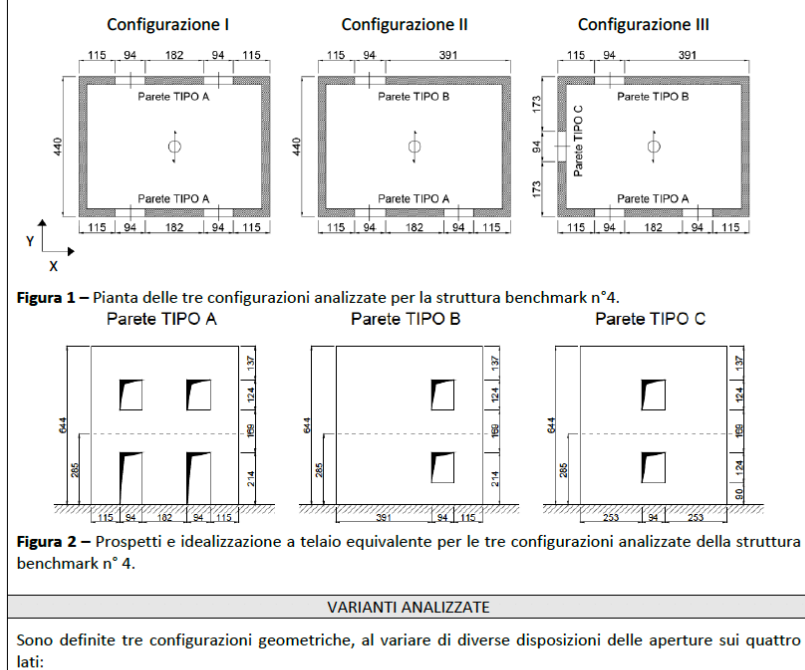

- configurazione I) disposizione regolare e uguale su due lati paralleli orientati in direzione X; gli altri due lati sono ciechi:
- configurazione II) disposizione diversa delle aperture su due lati paralleli orientati in direzione X; gli

#### *ANALISI COMPARATIVA DEI RISULTATI DI DIVERSI SOFTWARE DI CALCOLO OTTENUTI SU EDIFICI IN MURATURA*

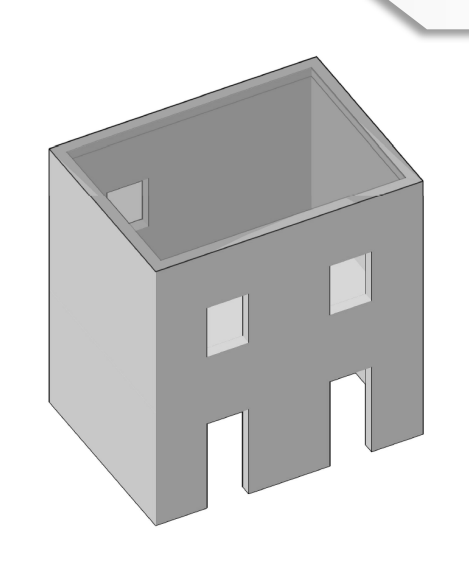

DIRARTMENTO DICIA CIVILE WANNAMIN Veluis

CONSIGLIO NAZIONALE<br>DEGLI INGEGNERI

Ò

Ordine Ingegneri Genova

### Muratura in mattoni pieni e malta di calce

#### **Caso A**

fascia non accoppiata ad altri elementi resistenti a trazione e per la quale si trascurano altri contributi di resistenza a trazione equivalente

#### **Caso B**

fascia con catena accoppiata di diametro  $\phi$ 20 con pretiro di 100N (classe di resistenza S235), posta a quota del solaio;

#### **Caso C**

Fascia con cordolo di dimensioni pari a  $0.25x0.25$  m<sup>2</sup> armato con 2+2f16 longitudinali (2 all'estradosso e due all'intradosso) e staffe a due braccia  $\phi$ 10 passo 0.2m (classe di resistenza acciaio B450C, classe di resistenza cls C25/30

#### **Caso D**

Shear type

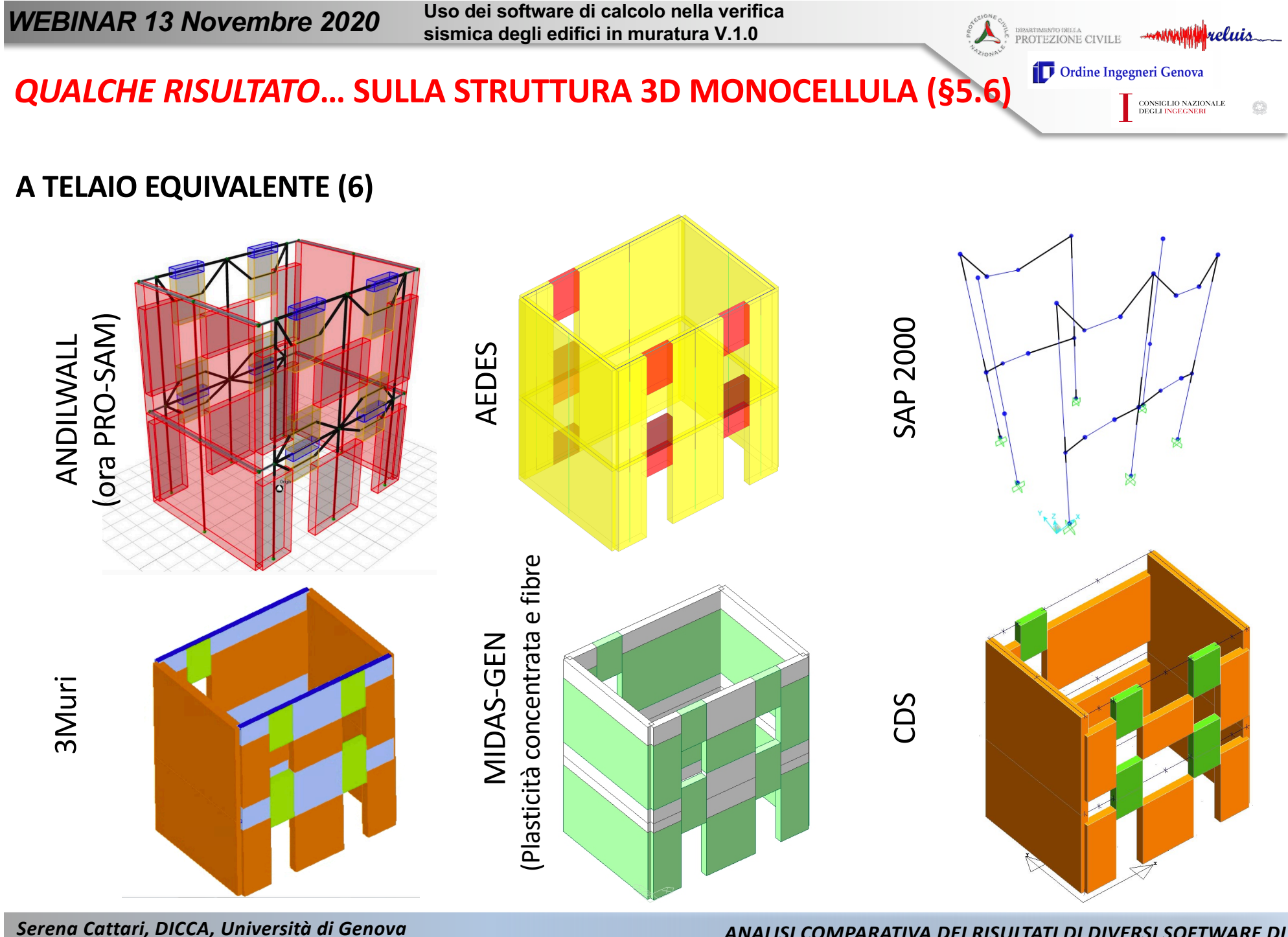

*serena.cattari@unige.it*

DIBARTIMENTO DELLA<br>PROTEZIONE CIVILE

#### Ordine Ingegneri Genova CONSIGLIO NAZIONALE<br>DEGLI INGEGNERI

reluis

 $\circledcirc$ 

### *QUALCHE RISULTATO***… SULLA STRUTTURA 3D MONOCELLULA (§5.6)**

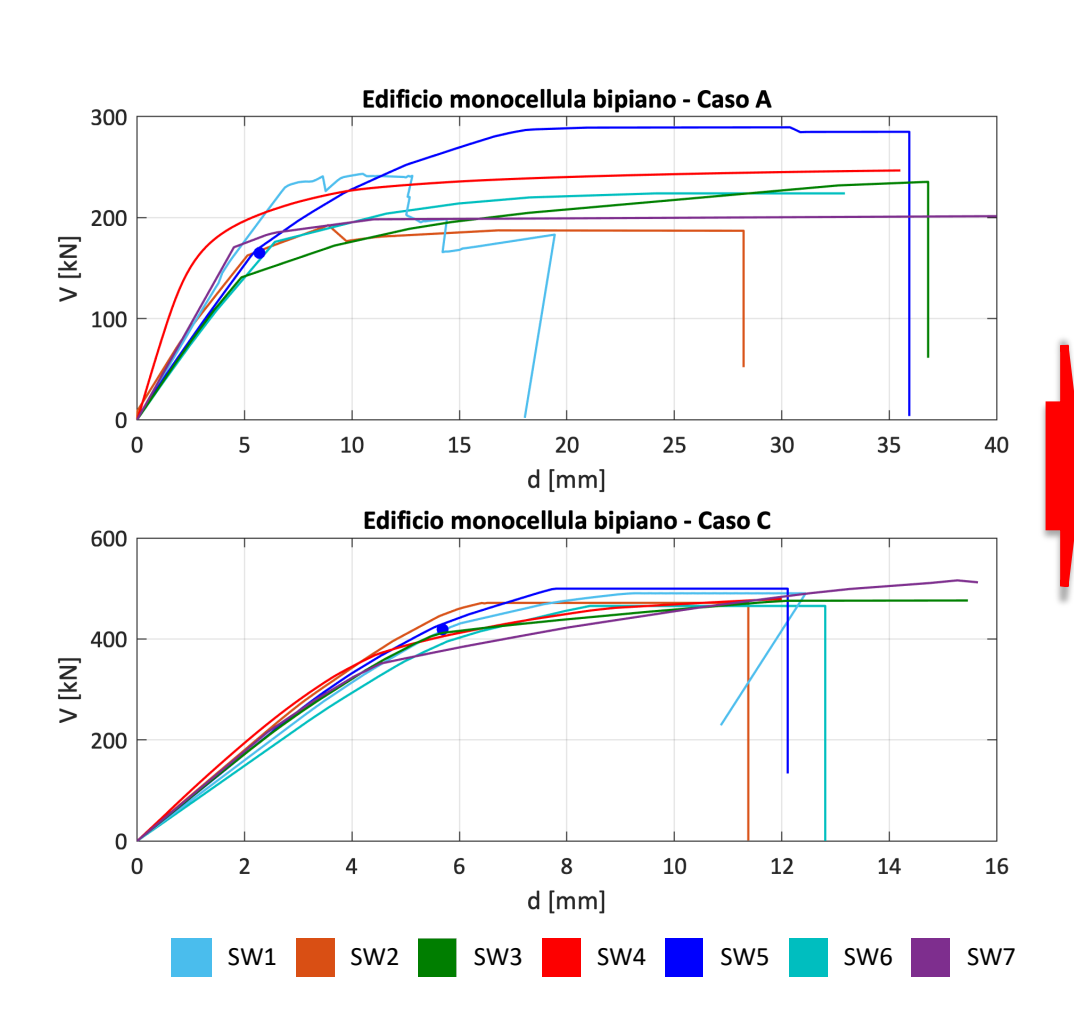

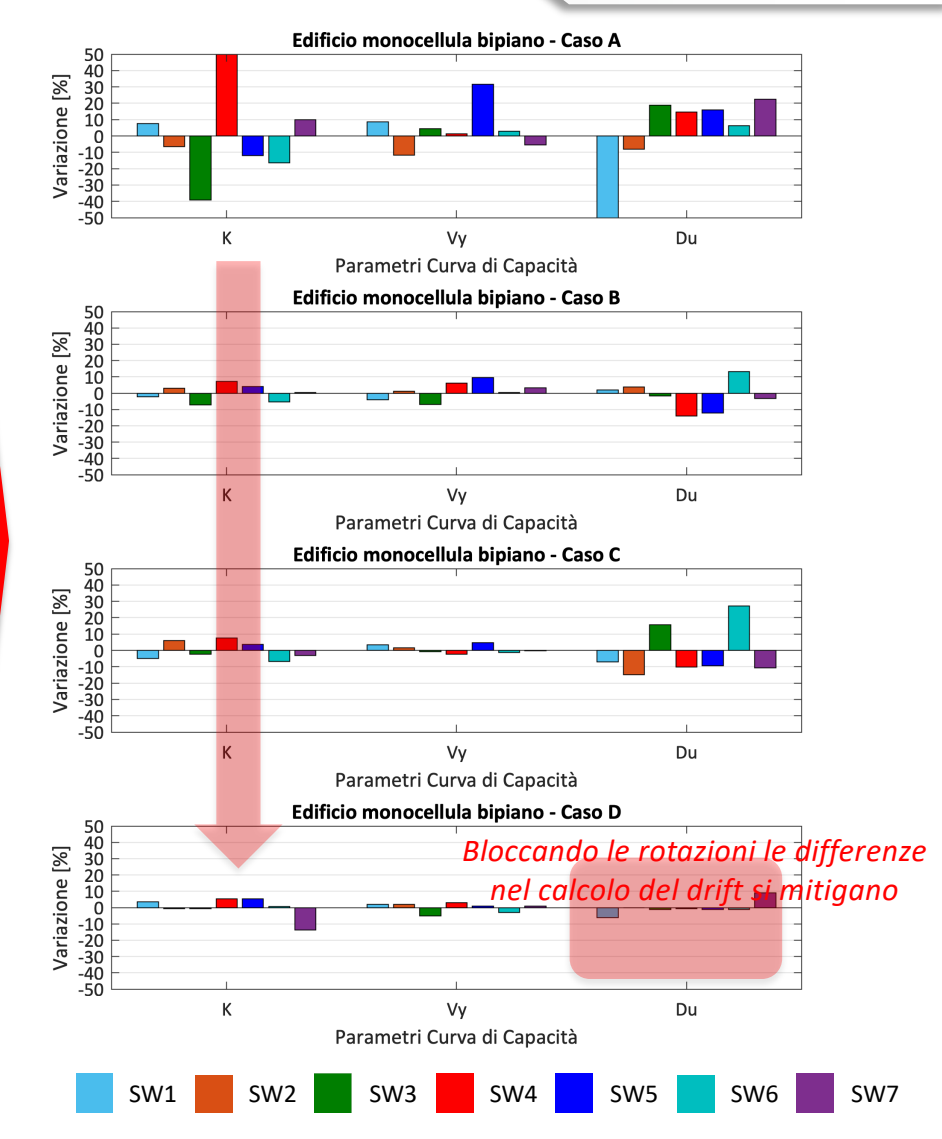

*Serena Cattari, DICCA, Università di Genova serena.cattari@unige.it*

DIRARTIMENTO DICIA CIVILE WANNING WELLIS

### *QUALCHE RISULTATO***… SULLA STRUTTURA 3D MONOCELLULA (§5.6)**

Ordine Ingegneri Genova

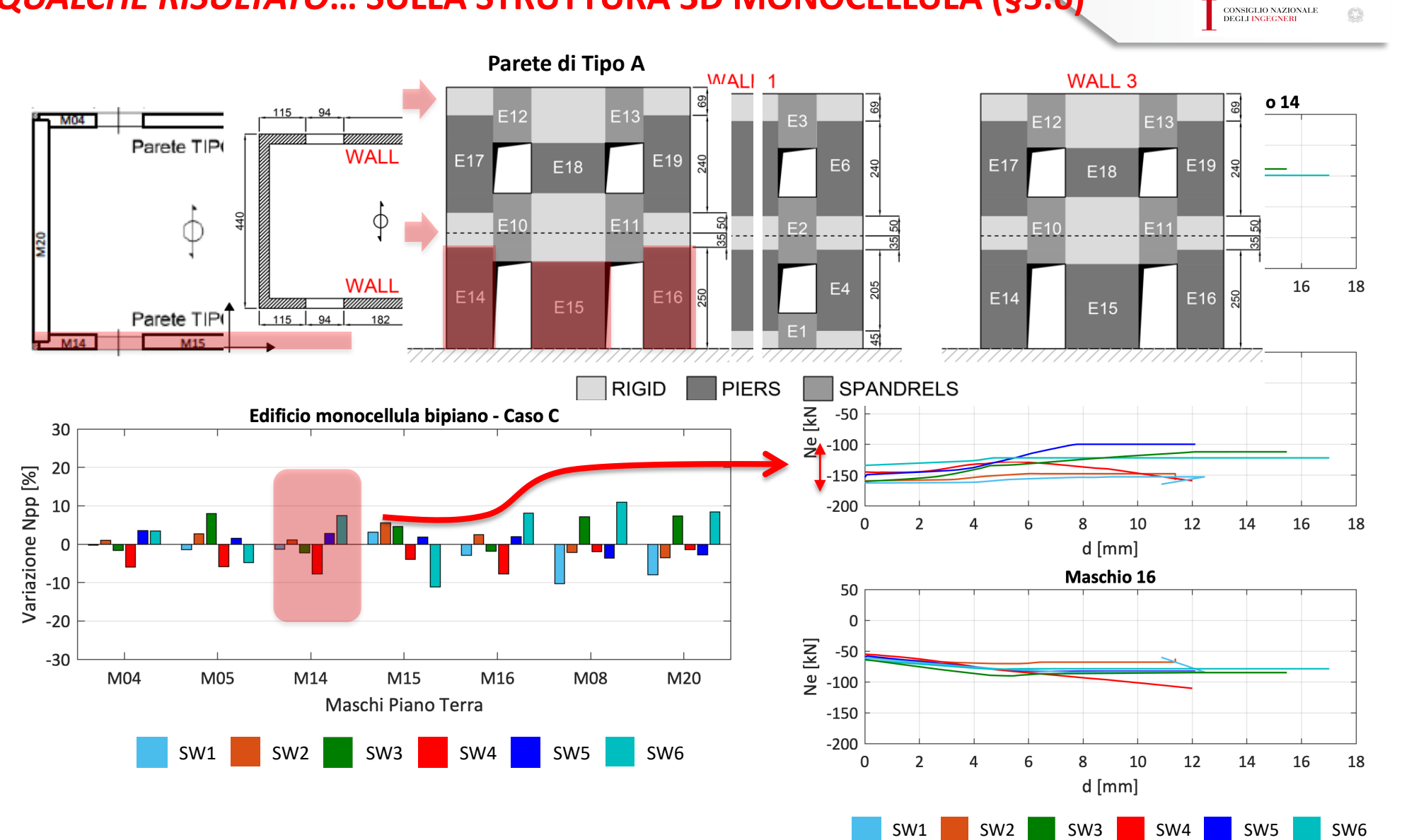

*Serena Cattari, DICCA, Università di Genova serena.cattari@unige.it*

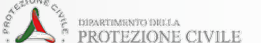

### *QUALCHE RISULTATO***… SULLA STRUTTURA 3D MONOCELLULA (§5.6)**

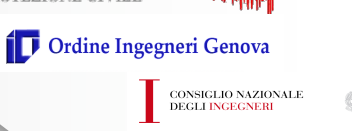

**winnum veluis** 

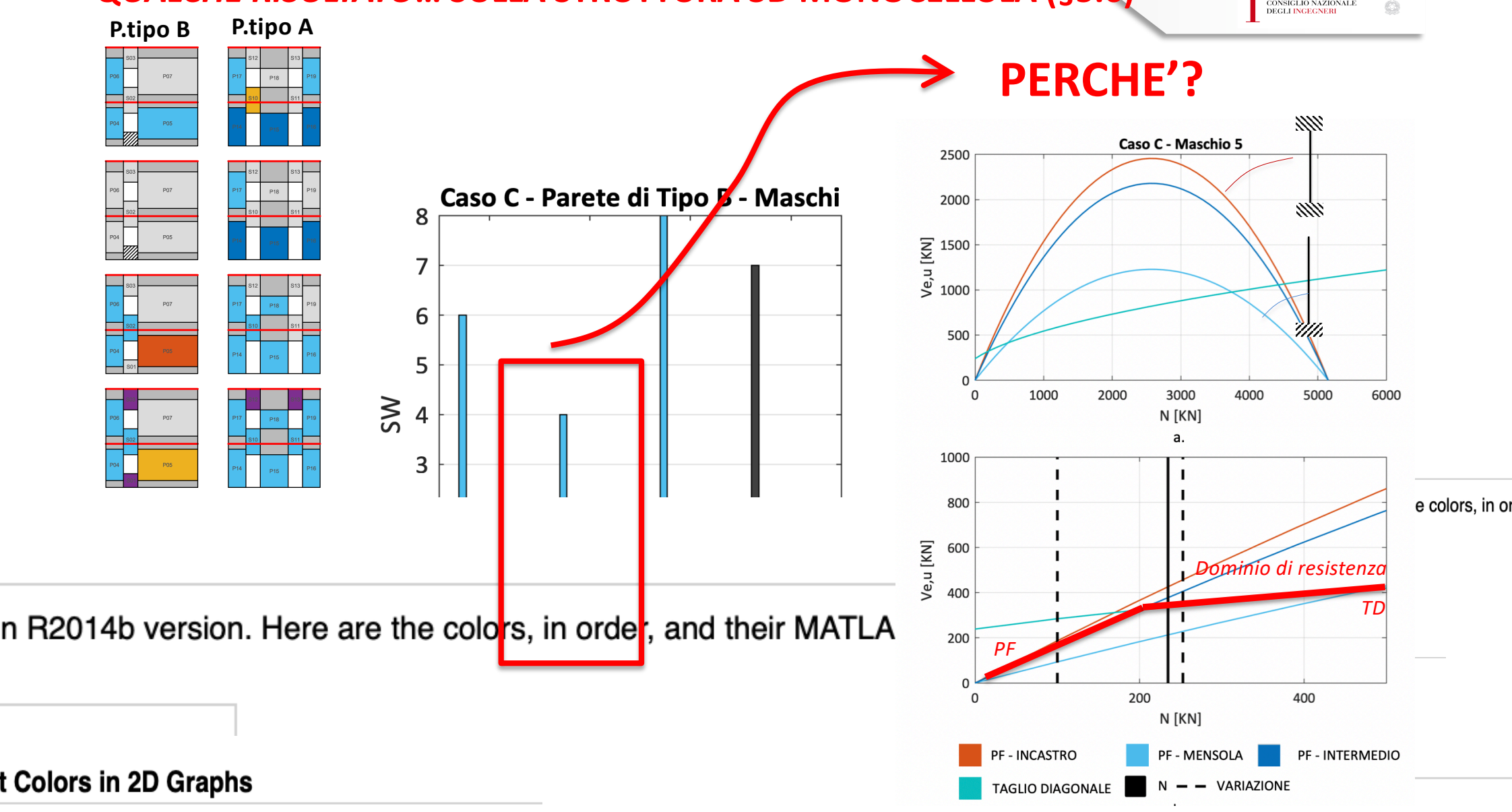

ault colors used in MATLAB changed in R2014b version. H

*serena.cattari@unige.it*

*ANALISI COMPARATIVA DEI RISULTATI DI DIVERSI SOFTWARE DI* 

it color

Old color

**Default Colors in 2D Graphs** 

DISARTIMENTO DELLA<br>PROTEZIONE CIVILE

*QUALCHE RISULTATO***… SULLA STRUTTURA 3D MONOCELLULA (§5.6)**

Ordine Ingegneri Genova CONSIGLIO NAZIONALE<br>DEGLI INGEGNERI

reluis

Ò

### *CONSIDERAZIONE SUI MODELLI AD ELEMENTI FINITI AL CONTINUO O DI DETTAGLIO*

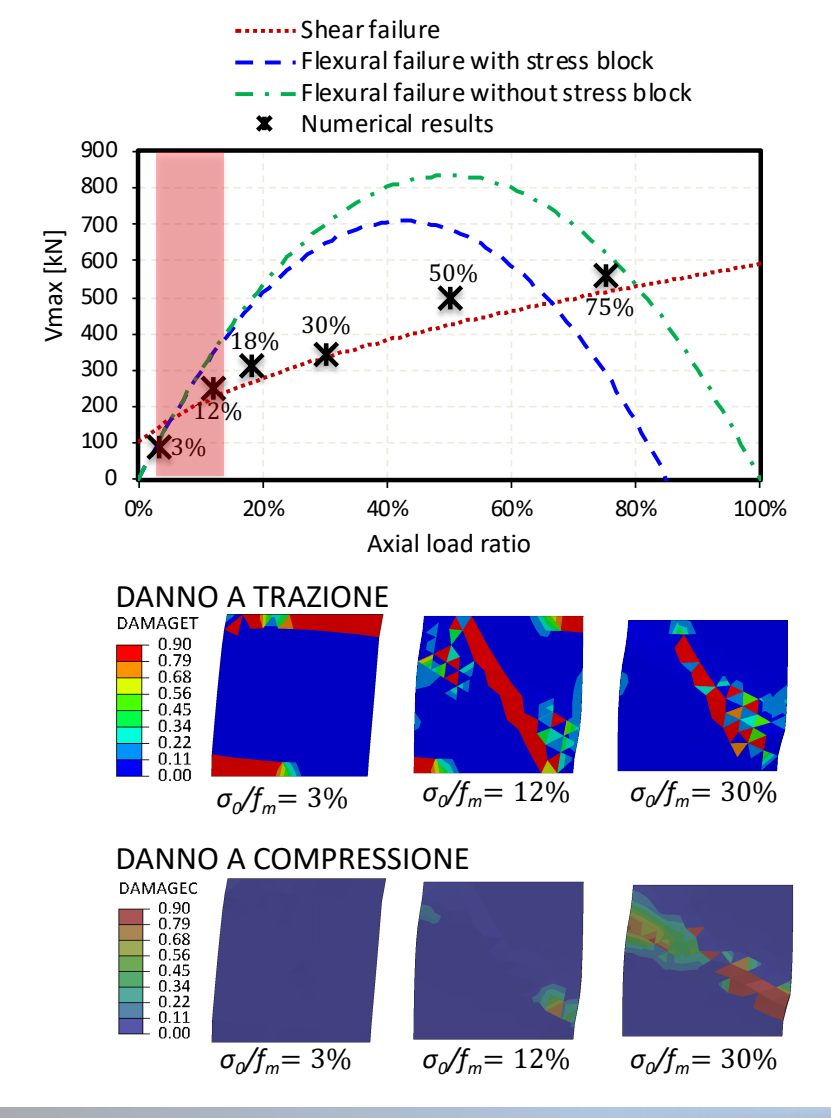

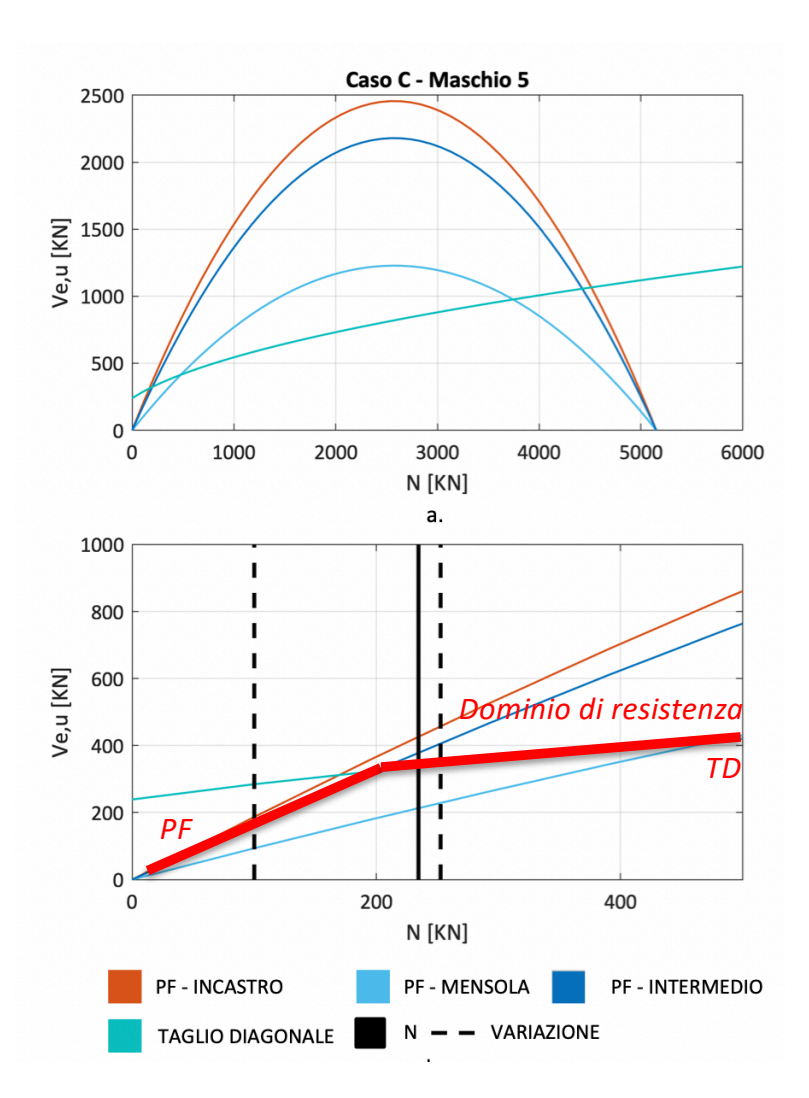

#### *ANALISI COMPARATIVA DEI RISULTATI DI DIVERSI SOFTWARE DI CALCOLO OTTENUTI SU EDIFICI IN MURATURA*

*Serena Cattari, DICCA, Università di Genova serena.cattari@unige.it*

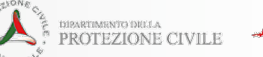

Ordine Ingegneri Genova CONSIGLIO NAZIONALE<br>DEGLI INGEGNERI

reluis

## *QUALCHE RISULTATO***… SULLA STRUTTURA 3D MONOCELLULA (§5.6) CALCOLO DI UN UPPER BOUND ANALITICO NELL'IPOTESI DI SCHEMA SHEAR-TYPE**

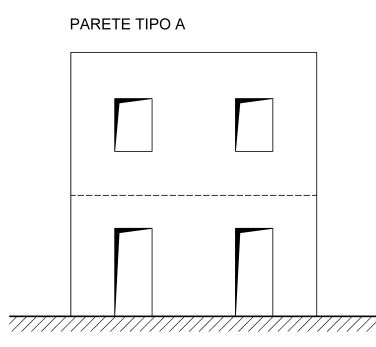

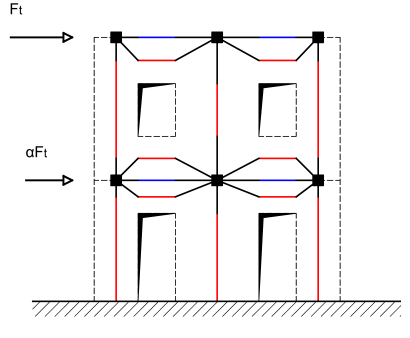

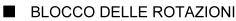

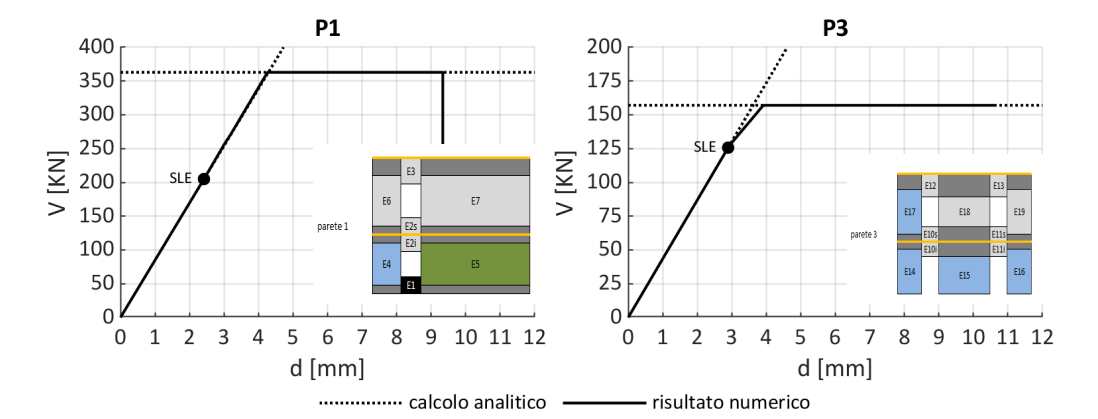

$$
k_{i,j} = \alpha_{para} \cdot \left(\frac{h_{eff,i}}{\beta} \cdot \frac{1}{E_i J_i} + h_{eff,i} \cdot \frac{1}{G_i A_{v,i}}\right)^{-1}
$$

*Richiede il calcolo delle rigidezze degli maschi*

$$
F_j = \alpha_{j,V} \cdot V_1
$$

$$
F_{tot} = \sum_{j=1}^{n} F_j
$$

*Richiede la distribuzione di forze tra pareti e a livello di piano*

$$
u_t = F_t \cdot \sum\nolimits_{j=1}^n \frac{\sum_{k=j}^n \alpha_{k,F}}{k_j}
$$

**parete livello pannello heff L t NE,PP s VRd,FD MRd VRd,PF VRd rottura** [m] [m] [m] [kN] [MPa] [kN] [kNm] [kN] [kN] --- **P1** 1 E4 2.050 1.025 0.250 65.625 0.256 59.766 31.999 31.218 31.218 PF <sup>1</sup> E5 2.050 3.785 0.250 244.29 1 0.258 331.73 1 439.67 2 428.94 9 331.73 1 V 2 E6 2.400 1.025 0.250 28.336 0.111 50.335 14.217 11.848 11.848 PF <sup>2</sup> E7 2.400 3.785 0.250 107.00 4 0.113 279.79 1 198.16 0 165.13 3 165.13 3 PF **P3** 1 E14 2.500 1.025 0.250 53.844 0.210 56.956 26.495 21.196 21.196 PF 1 E15 2.140 1.820 0.250 143.18 <sup>2</sup> 0.315 143.08 2 122.51 5 114.50 0 114.50 <sup>0</sup> PF 1 E16 2.500 1.025 0.250 54.265 0.212 57.058 26.693 21.354 21.354 PF 2 E17 2.400 1.025 0.250 28.311 0.110 50.329 14.205 11.838 11.838 PF <sup>2</sup> E18 1.240 1.820 0.250 70.599 0.155 142.23 2 62.354 100.57 1 100.57 1 PF 2 E19 2.400 1.025 0.250 28.940 0.113 50.502 14.514 12.095 12.095 PF

### **SCHEDA DI APPROFONDIMENTO I**  esempi per la parete 2D multipiano/struttura 3D monocellula/struttura 3D complessa

#### *ANALISI COMPARATIVA DEI RISULTATI DI DIVERSI SOFTWARE DI CALCOLO OTTENUTI SU EDIFICI IN MURATURA*

*Serena Cattari, DICCA, Università di Genova serena.cattari@unige.it*

### **STRUTTURA 3D COMPLESSA (§5.7)**

#### **SCHEDA BENCHMARK n° 5**

**STRUTTURA BENCHMARK n°5: EDIFICIO COMPLESSO** Analizzato al variare di diverse configurazioni delle fasce (con o senza accoppiamento di elementi resistenti a trazione)

#### STRUTTURA A CUI SI ISPIRA L'ESEMPIO BENCHMARK n° 5

Il manufatto originario cui si ispira l'esempio benchmark n°5 è la scuola P.Capuzi di Visso [1], edificio monitorato permanentemente dall'Osservatorio Sismico delle Strutture (OSS) del Dipartimento di Protezione Civile (DPC) e ad oggi demolito.

L'edificio è stato costruito negli anni '30 e si sviluppa su quattro livelli di cui tre fuori terra (piano rialzato a +70 cm rispetto a terra, piano primo e sottotetto) per un volume costruito complessivo di circa 4800 m<sup>3</sup> su un'area in pianta di 600 m<sup>2</sup> circa. Esso presenta una pianta di forma irregolare assimilabile ad una "T" capovolta costituita da un corpo di forma rettangolare e allungato in direzione NO-SE e da un secondo corpo di dimensioni inferiori ortogonale al primo e ad esso continuo e ammorsato.

Rispetto alla configurazione dell'edificio reale, sono state introdotte alcune semplificazioni sia nella sua trasposizione alla struttura benchmark n°5 sia nella fase di modellazione. In particolare:

riguardo le semplificazioni nella trasposizione alla struttura benchmark n°5

- · il piano interrato non è considerato nella modellazione ed è stata trascurata la differenza di quota di fondazione dei pannelli murari perimetrali nel piano rialzato;
- · le cerchiature presenti nel prospetto principale dell'edificio a seguito di un intervento di consolidamento degli anni 90 non sono considerate esplicitamente. Questa scelta è conseguenza di due motivazioni principali: la prima è legata al fatto che dalla modalità di esecuzione dei dettagli costruttivi, la cerchiatura realizzata sembrava avere una finalità statica più che sismica; la seconda è legata alla volontà di non introdurre dispersioni nella risposta - almeno in questa prima fase della ricerca - associata al fatto che non tutti i software consentono in egual misura di potere modellare questo intervento. Si è ritenuto pertanto più utile non introdurre questa differenziazione, che avrebbe potuto portare ad una maggiore dispersione dei risultati;
- · alcune modeste inclusioni di muratura in mattoni pieni e malta di calce nelle pareti interne di spina del corpo principale, orientate in direzione perpendicolare a quella di maggiore sviluppo in pianta, non sono state considerate. In effetti, il quadro del danno reale occorso ha evidenziato come tali inclusioni non abbiano indotto discontinuità tali da modificare la risposta dei pannelli murari e la propagazione delle lesioni;
- · è stata trascurata la presenza di soprafinestra di differente tipologia muraria;
- le catene poste in opera (che interessano sporadicamente solo alcune pareti) non sono state considerate e modellate esplicitamente. La presenza dei cordoli di piano nella configurazione C (v. oltre) di fatto già garantisce l'ipotesi di risposta globale; nella configurazione A (definita nel seguito), comunque, i modelli di calcolo proposti fanno riferimento all'analisi della risposta globale nel piano, tralasciando in questa sede la trattazione l'analisi dei meccanismi locali potenzialmente attivabili

riguardo le semplificazioni generali di modellazione adottate

- · la copertura non è modellata esplicitamente in tutti i suoi elementi strutturali. La sua presenza è tenuta in conto in via semplificata nei modelli numerici considerando alla quota dell'ultimo orizzontamento distribuzioni uniformi equivalenti aggiuntive di carico sui diversi campi di solaio, in modo tale da riprodurre coerentemente, in termini di masse sismiche attivabili, la effettiva ripartizione delle azioni sui pannelli murari dell'ultimo livello della struttura.
- · il piano di sottotetto non è modellato esplicitamente. La porzione di muratura soprastante i muri

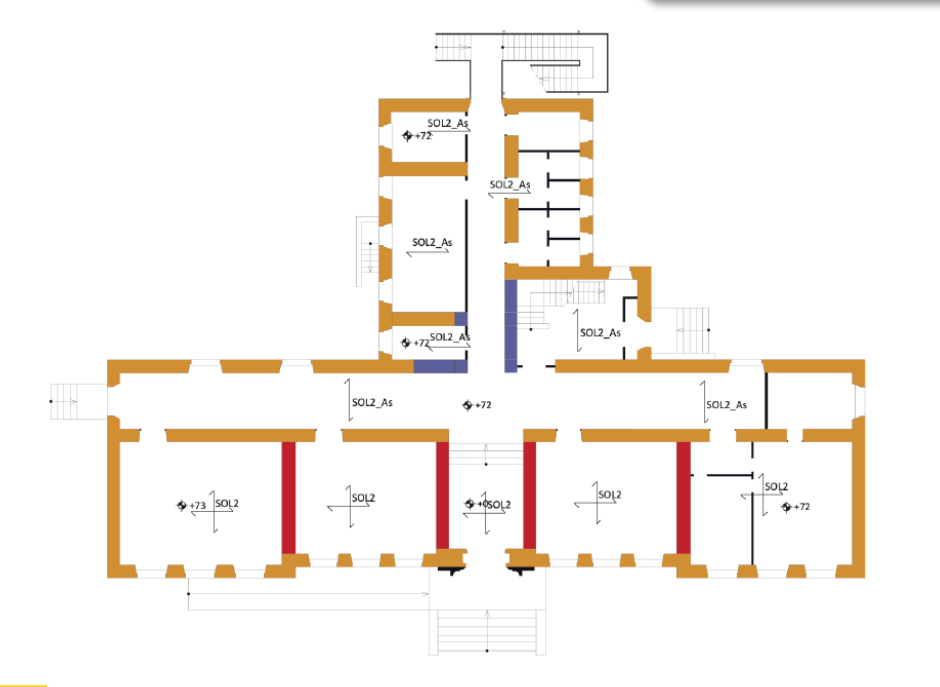

reluis

CONSIGLIO NAZIONALE<br>DEGLI INGEGNERI

**PROTEZIONE CIVILE** 

Ordine Ingegneri Genova

- MUR1: tipologia di base presente in modo esteso nell'edificio costituita da muratura in blocchi di pietra a spacco
- Si tenga presente che alcune pareti murarie di questa tipologia hanno subito interventi di consolidamento con iniezioni di malta (CONS)
- MUR2: muratura in mattoni pieni e malta di calce. Questa tipologia è presente in maniera più sporadica nella struttura.

*WEBINAR 13 Novembre 2020* **Uso dei software di calcolo nella verifica** 

**sismica degli edifici in muratura V.1.0**

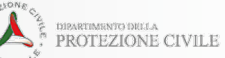

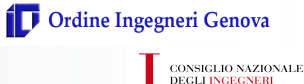

reluis

*QUALCHE RISULTATO***… SULLA STRUTTURA 3D COMPLESSA (§5.7)**

### **A TELAIO EQUIVALENTE (6) AL CONTINUO (2) & CON ELEMENTI PIANI DISCRETI (1)**

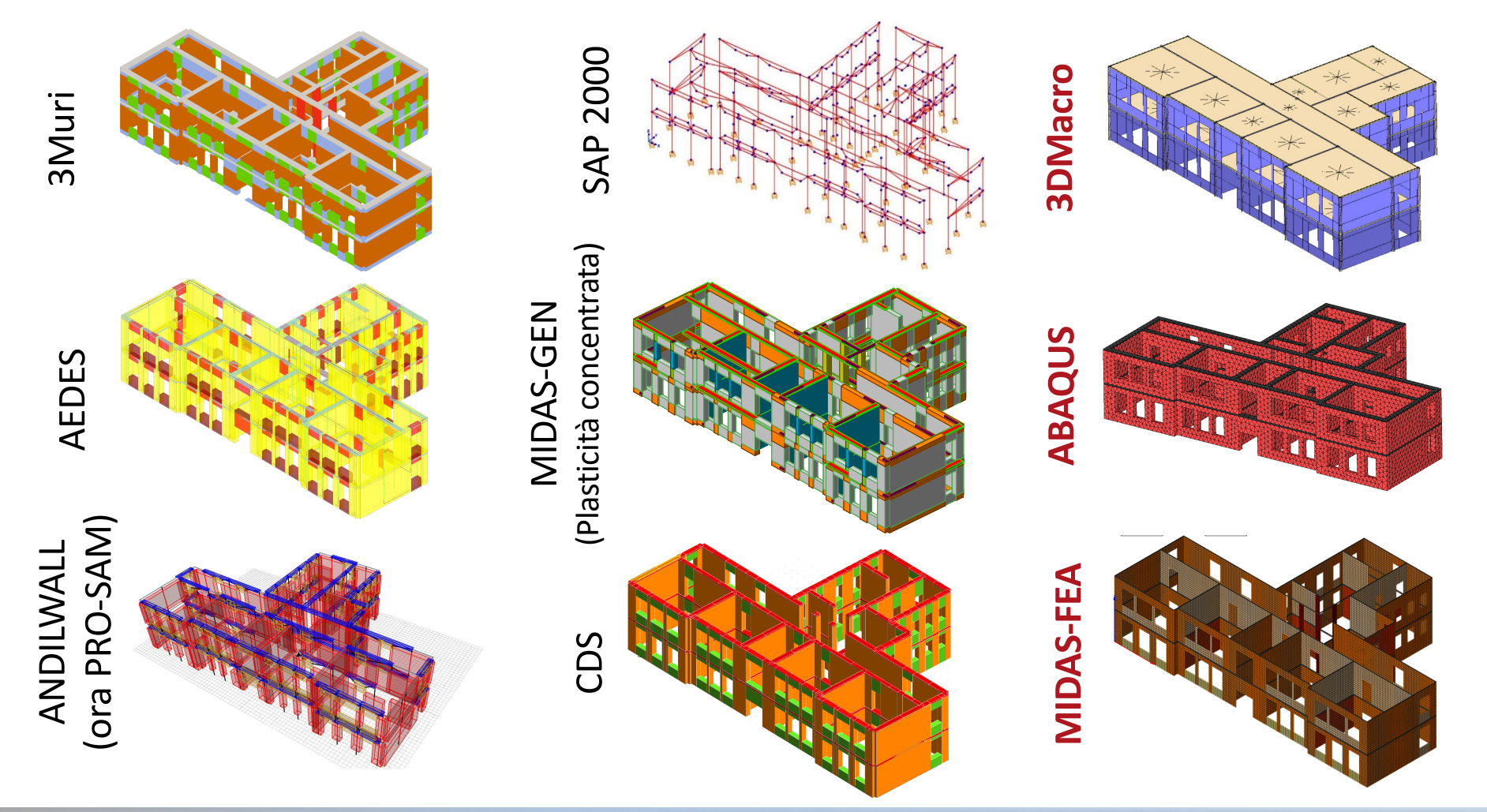

*Serena Cattari, DICCA, Università di Genova serena.cattari@unige.it*

**DARTIMONTELISHEL** 

### *QUALCHE RISULTATO***… SULLA STRUTTURA 3D COMPLESSA (§5.7)**

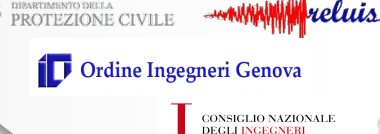

Ò

#### benchmark n°5 **Caso C Caso A** Moduli fessurati **Moduli elastici** Modi Gruppo1 **Gruppo 2** Gruppo 1 **Gruppo 2**  $T_{x-y}$ 0.246  $0.251$  $0.241$  $0.172$  $0.249$  $0.253$  $0.235$  $0.173$  $T_Y$  $T_{\rm X}$ 0.226 0.229  $0.229$ 0.156

Tabella 29 - Valori di riferimento dei primi tre modi considerati ai fini dei confronti per la struttura

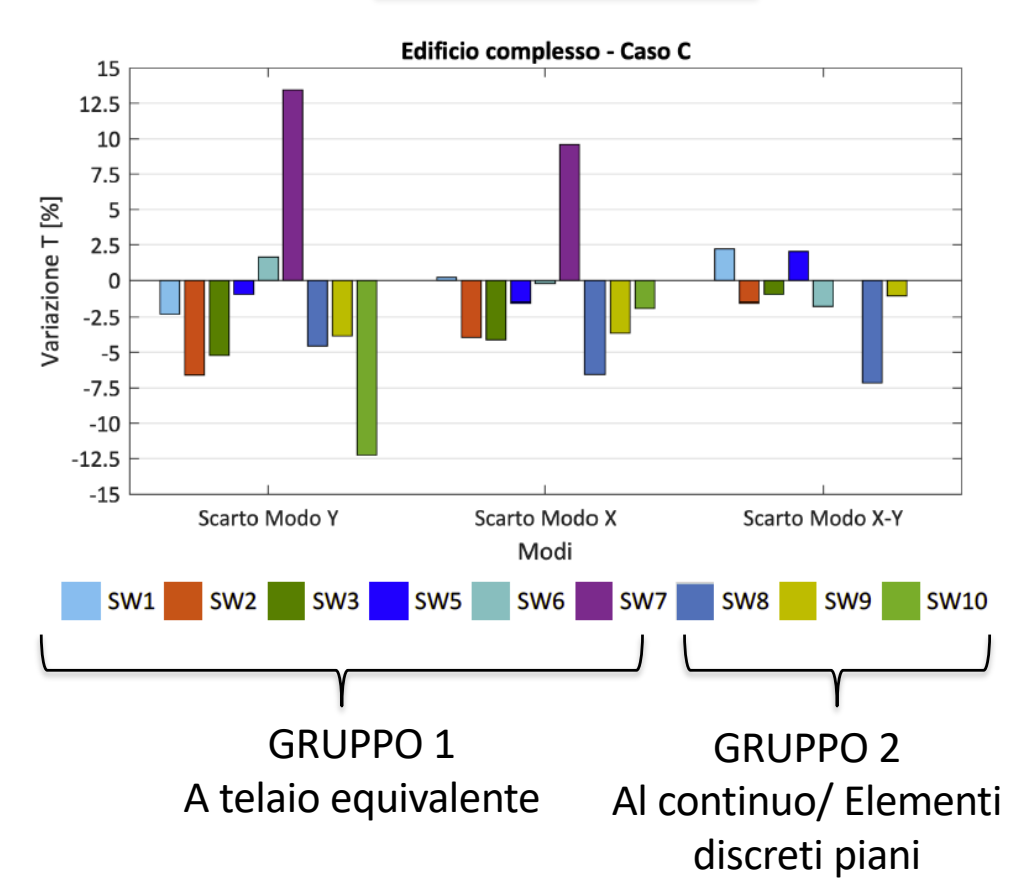

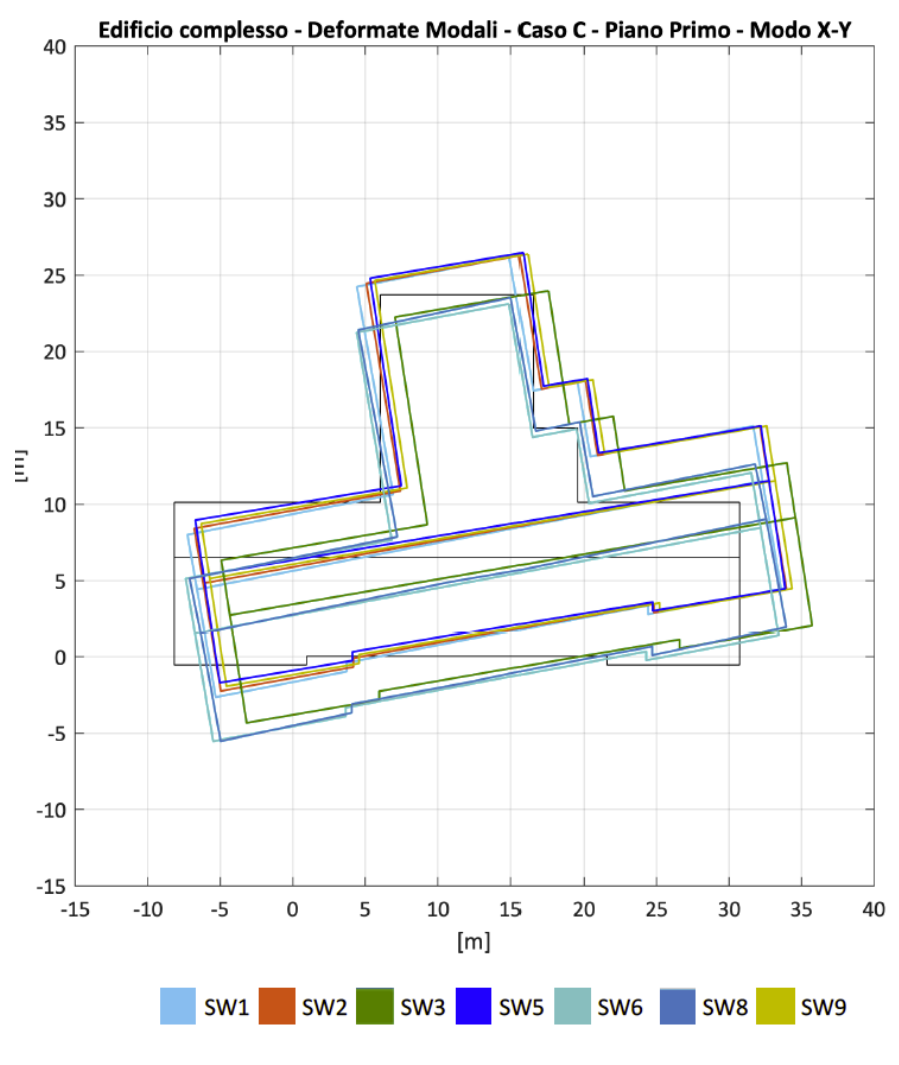

**NIRKRYMASSWYSTERICLA** PROTEZIONE CIVILE

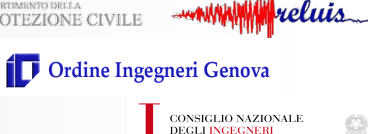

### *QUALCHE RISULTATO***… SULLA STRUTTURA 3D COMPLESSA (§5.7)**

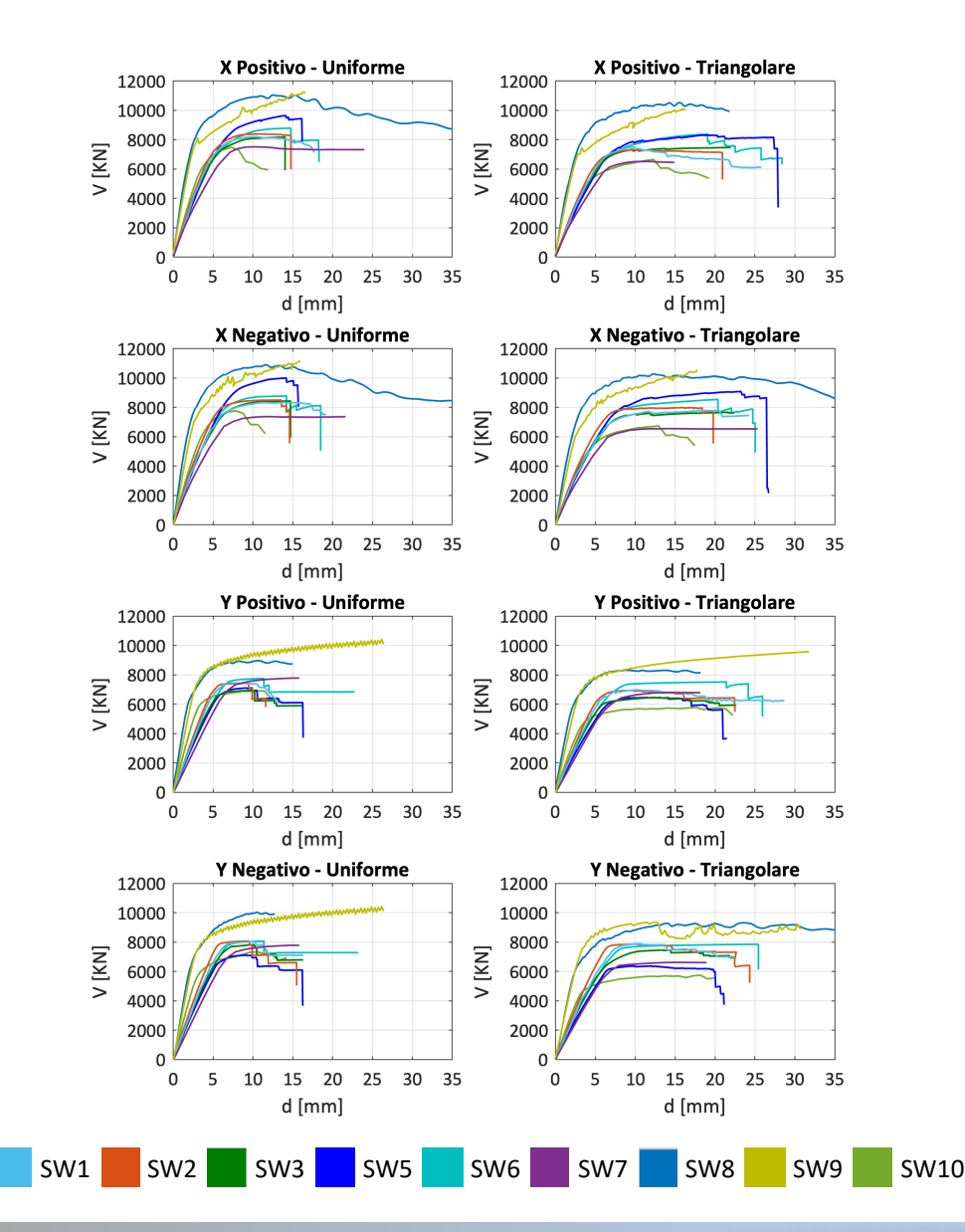

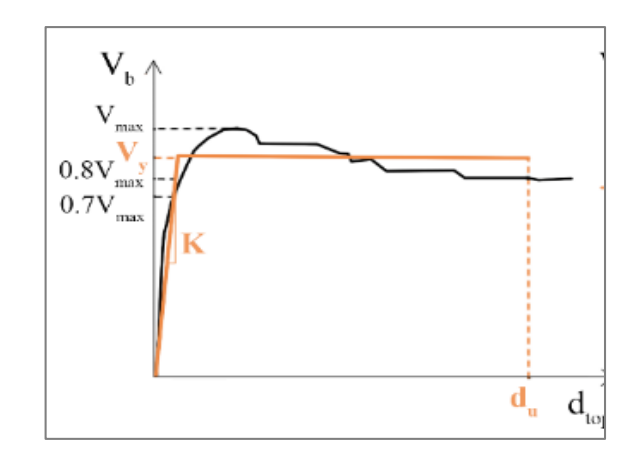

*Convenzionalità/Criticità nell'interpretazione dei risultati dei modelli al continuo ai fini della verifica per la definizione dello spostamento ultimo*  ?

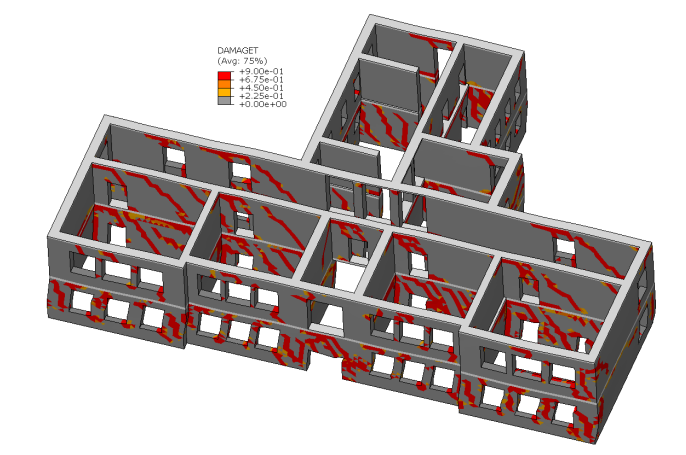

*ANALISI COMPARATIVA DEI RISULTATI DI DIVERSI SOFTWARE DI CALCOLO OTTENUTI SU EDIFICI IN MURATURA*

*Serena Cattari, DICCA, Università di Genova serena.cattari@unige.it*

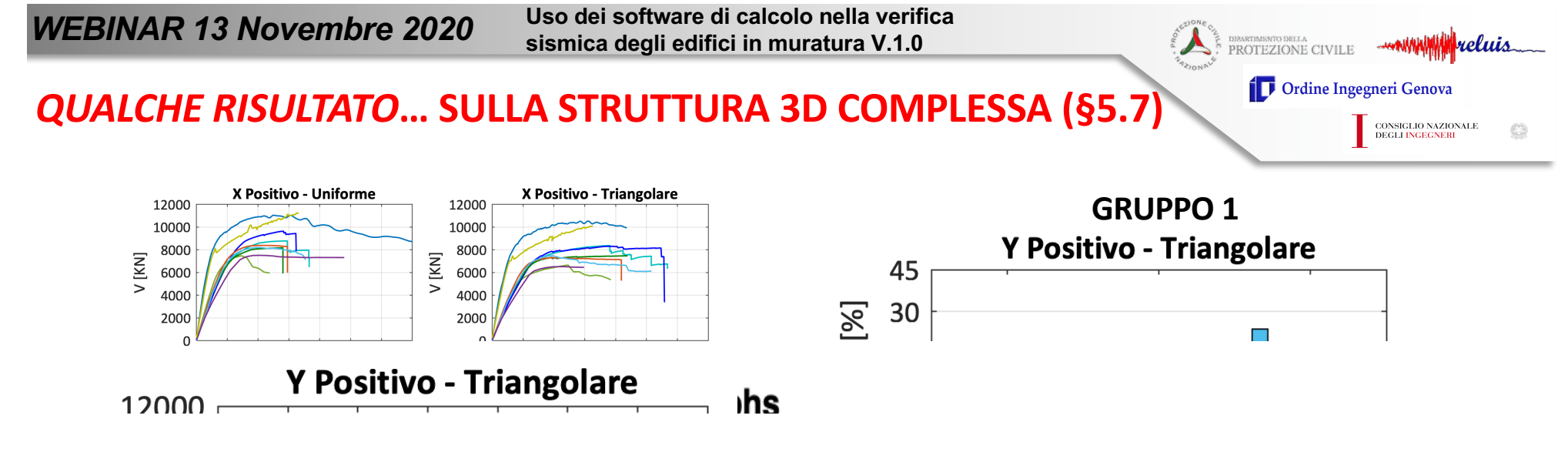

## **Default Colors in 2D Graphs**

The default colors used in MATLAB changed in R2014b version. Here are the colors, in order, and their MATLAI

،1(

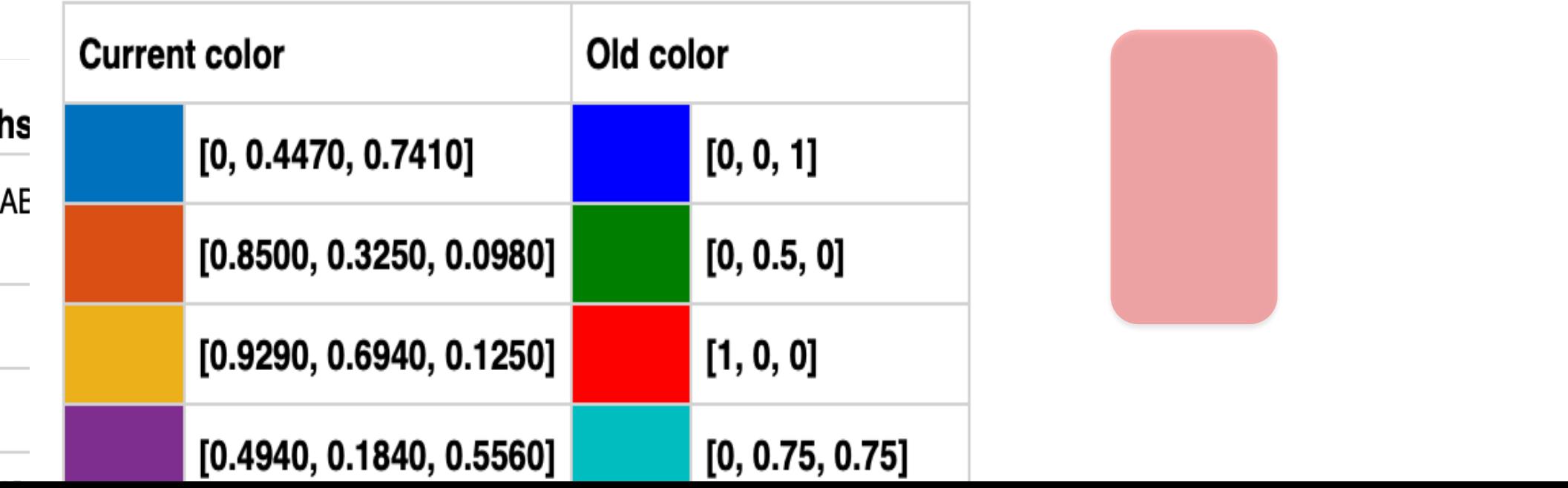

**GRUPPO 2**

*NOTA: a titolo convenzionale le* 

*rispetto alla media calcolata sui* 

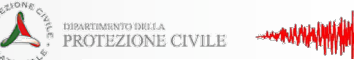

Ordine Ingegneri Genova

reluis

 $C$ 

CONSIGLIO NAZIONALE<br>DEGLI INGEGNERI

### *QUALCHE RISULTATO***… SULLA STRUTTURA 3D COMPLESSA (§5.7)**

## **PRELIMINARI CONSIDERAZIONI SULL'AFFIDABILITA' DEI MODELLI DI CALCOLO**

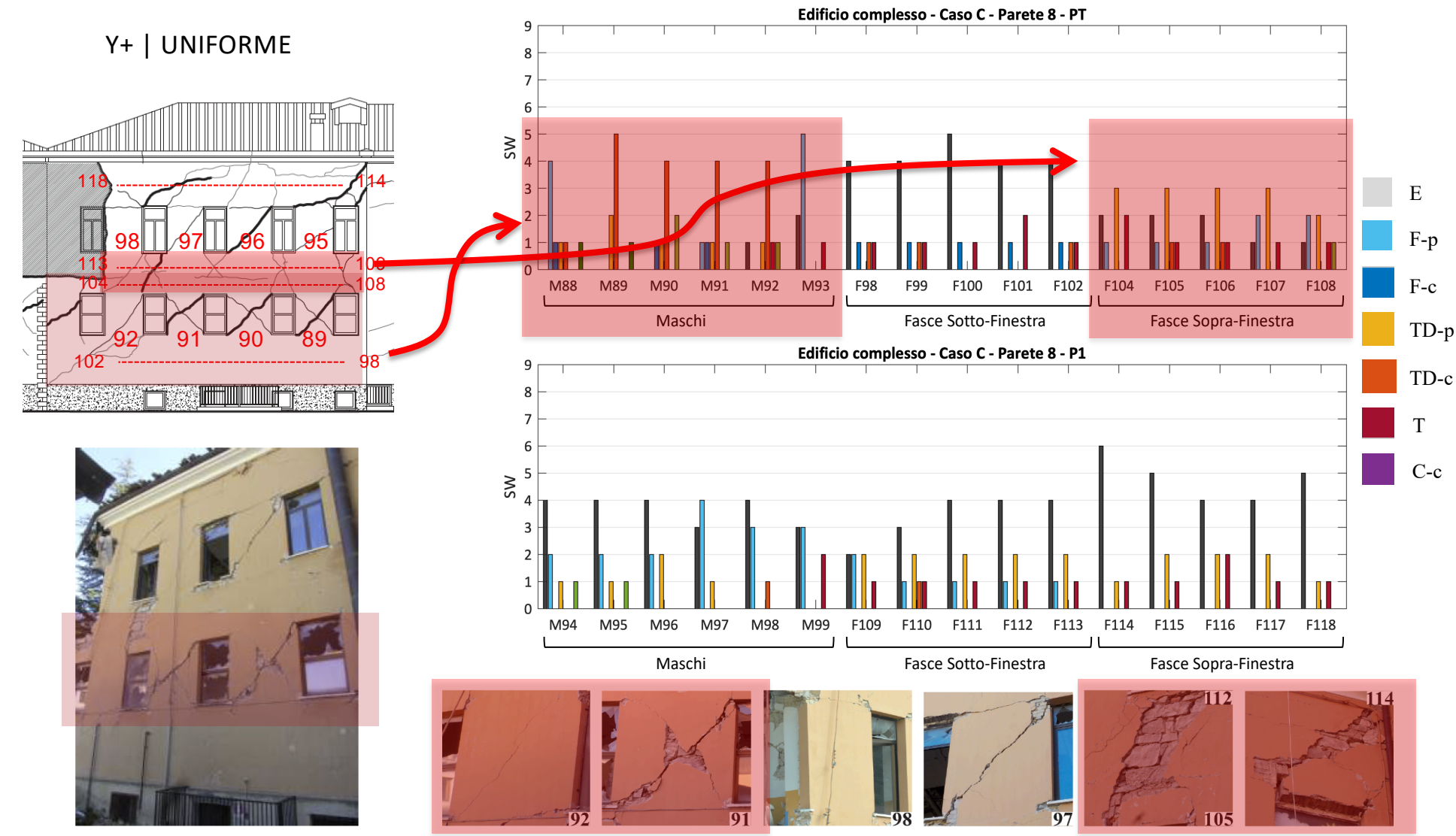

*Serena Cattari, DICCA, Università di Genova serena.cattari@unige.it*

### *QUALCHE RISULTATO***… SULLA STRUTTURA 3D COMPLESSA (§5.7) CALCOLO SCARTO PGA**

PGA<sub>DU</sub>: in corrispondenza del raggiungimento dello spostamento ultimo. Il calcolo delle PGA è eseguito adottando il metodo N2 (Fajfar 1999 – attuale METODO A NTC2018) con una forma spettrale coerente con i parametri di pericolosità di Visso (suolo C).

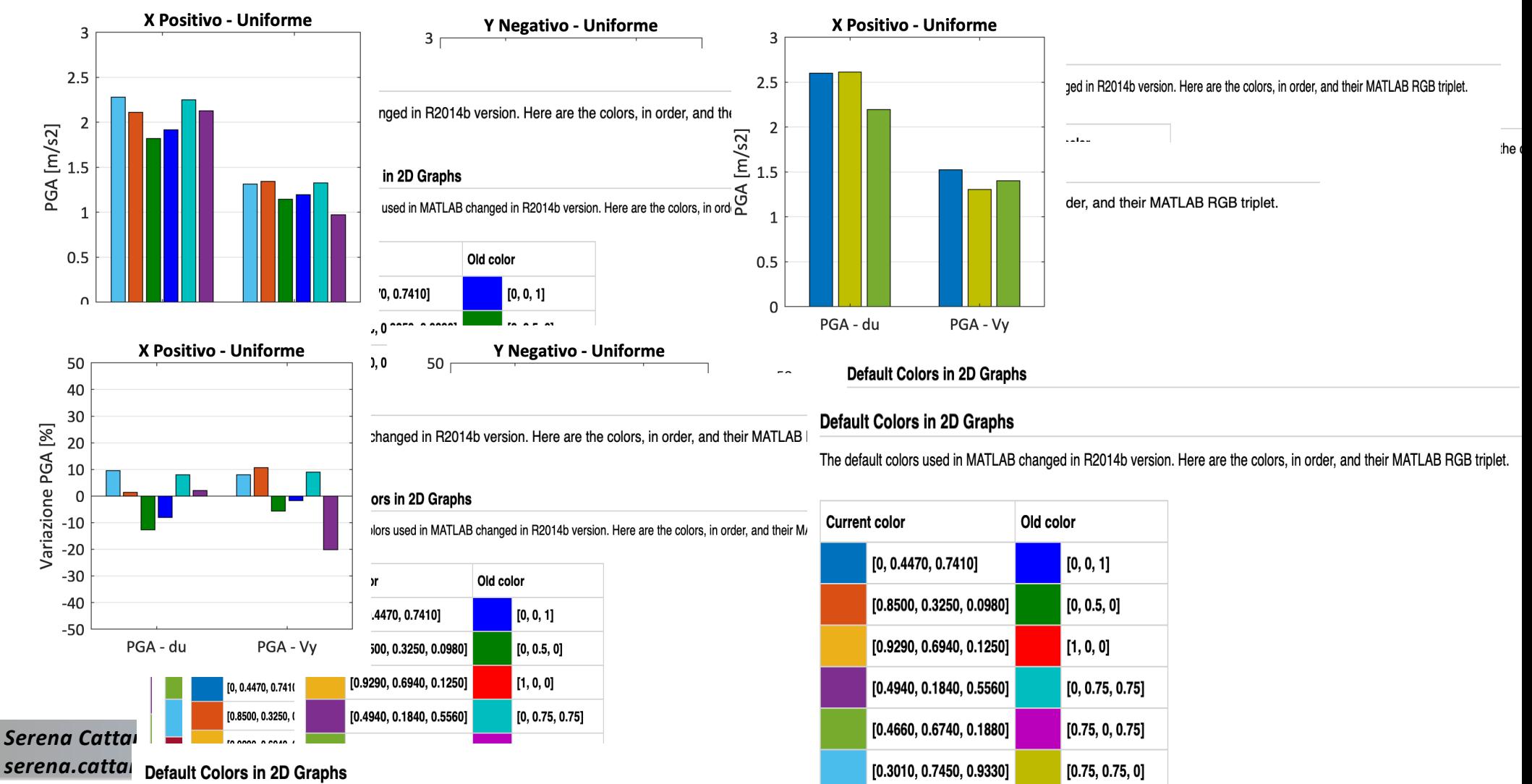

**IO 6350 0 0780 0 18401** 

#### **GRUPPO 1 GRUPPO 2**

The default colors used in MATLAB changed in R2014b version. Here are the colors, in order, and their MATLAB R(

**M<sub>25</sub> 025 0251** 

**PROTEZIONE CIVILE** 

Ordine Ingegneri Genova

reluis

CONSIGLIO NAZIONALE<br>DEGLI INGEGNERI

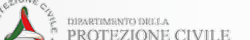

### **ANALISI PARAMETRICHE ULTERIORI SONO POI DISCUSSE NELLE**

Ordine Ingegneri Genova

#### CONSIGLIO NAZIONALE<br>DEGLI INGEGNERI

reluis

#### **SCHEDE DI APPROFONDIMENTO**

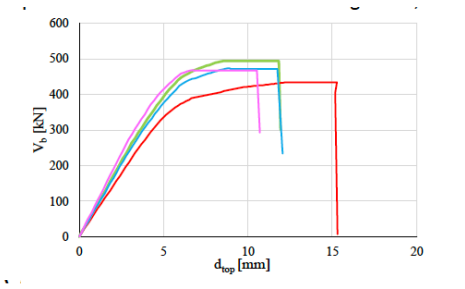

-Augenti (2006) - Lagomarsino et al (2013) - Moon et al (2006) - Dolce (1991)

#### **SCHEDA DI APPROFONDIMENTO B**

#### **IDENTIFICAZIONE DELLA GEOMETRIA DEGLI ELEMENTI STRUTTURALI** NEI MODELLI A TELAIO EQUIVALENTE

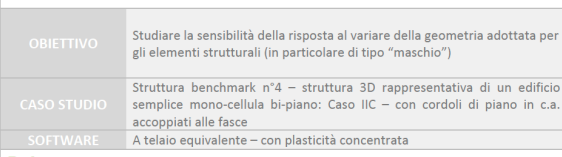

 $\mid$   $\mathsf{B.1}$  objettivo dell'approfondimento e criteri adottati per il confronto dei RISHITATI

Nei modelli a telaio equivalente, la definizione della geometria degli elementi strutturali (maschi e fasce) nei quali sono concentrate deformabilità e non linearità rappresenta una delle prime scelte che il professionista deve affrontare nel processo di modellazione di una parete in muratura. Al riguardo i documenti normativi non fornisco indicazioni cogenti, né in letteratura sono presenti criteri univocamente riconosciuti, specialmente al variare della complessità delle geometrie che spesso caratterizzano gli edifici esistenti. La conseguente arbitrarietà nelle scelte, del tutto valide, operate il professionista si possono ripercuotere pertanto in misura più o meno significativa sulla risposta sismica simulata.

Come già introdotto al §3 del documento generale, le regole proposte in letteratura per l'identificazione di maschi e fasce sono per lo più a carattere empirico, definite sulla base dell'osservazione del danno reale a seguito di eventi sismici o durante campagne sperimentali in laboratorio e corroborate, in casi più limitati, da simulazioni numeriche parametriche. Tali proposte riguardano per lo più i maschi murari, mentre nel caso delle fasce le indicazioni di letteratura sono molto più limitate.

L'approfondimento di seguito illustrato ha l'obiettivo di mettere in evidenza la potenziale sensibilità della risposta sismica al variare della geometria degli elementi strutturali. A tal fine sono eseguite analisi parametriche sulla struttura benchmark n°4 (caso IIC - con cordoli di piano in c.a.) adottando per l'idealizzazione a telaio delle pareti di tipo A e B, alternativamente, ulteriori tre criteri proposti in letteratura oltre a quello di riferimento impiegato per i confronti discussi al §5.6; in totale, quindi, sono utilizzati quattro criteri differenti. In particolare, i risultati presentati si riferiscono ad analisi statiche non lineari con distribuzione di forze uniforme agente in direzione X, considerando sia il verso positivo che il verso negativo dell'azione. Le modellazioni alternative riguardano esclusivamente le soluzioni adottate per la geometria dei maschi murari, che rappresentano gli elementi resistenti primari nei confronti delle azioni sismiche e deputati a trasferire tutti i carichi al sistema di fondazione; le pareti di tipo A e B presentano infatti una

R<sub>1</sub>

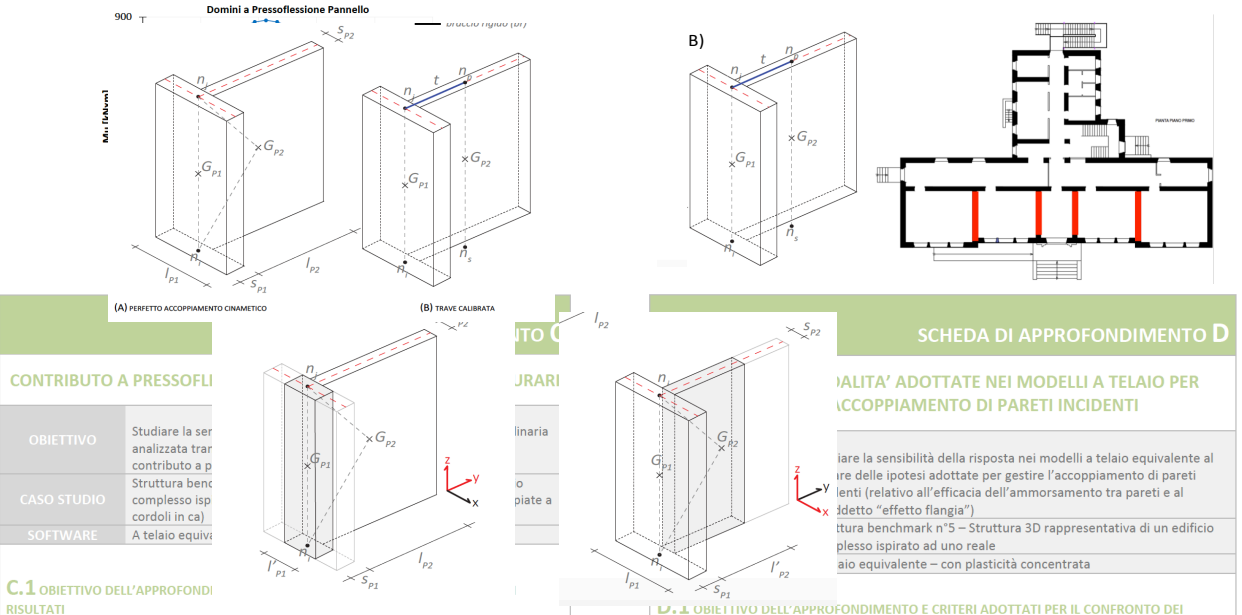

asse della parete  $G_{\alpha}$ , baricento dell'i-esimo maschio = Negli edifici in muratura le azioni inerziali indotte dalle sollecitazioni sulle pareti murarie che sono suddivise convenzionalmente in que categorie:  $8.5\%$ 

- · sollecitazioni agenti nel loro piano medio, se le pareti sono orientate nella direzione di
- applicazione del carico: · sollecitazioni perpendicolari al loro piano medio, se le pareti sono orientate in direzione
- ortogonale rispetto alla direzione di applicazione del carico.

La prima categoria, nell'ambito della modellazione a telaio equivalente, è quella che si rifà all'interpretazione della risposta dei pannelli murari attraverso opportuni criteri di resistenza che assumono il raggiungimento del massimo taglio sopportabile nel pannello quando in un punto o in sezioni significative sono raggiunte le resistenze limite del materiale (a compressione o taglio) (come approfondito attraverso l'analisi della struttura benchmark n.1 e poi ripreso nelle Schede di approfondimento A - Calibrazione dei parametri meccanici e G- Controlli di coerenza sull'implementazione di pannelli murari con comportamento bilineare elastico perfettamente plastico). La risultante del contributo all'equilibrio globale offerto dai singoli pannelli fornisce il taglio alla base complessivo risultato dell'analisi statica nonlineare a partire dal quale è poi finalizzata la verifica dell'edificio nei riguardi della cosiddetta "risposta globale".

La seconda categoria è invece generalmente ricondotta all'attivazione dei cosiddetti "meccanismi locali" per i quali il collasso della porzione muraria coinvolta avviene per perdita di equilibrio (come ad esempio illustrato in Figura 1).

La verifica esaustiva completa di un edificio esistente in muratura implica di valutare la sicurezza sismica della struttura nei riguardi di entrambi i comportamenti (risposta globale e attivazione di tutti i possibili meccanismi locali). L'approccio più comune pell'ambito della modellazione a telaio equivalente è quello di analizzare separatamente i due tipi di risposte

 $\epsilon$ <sup>1</sup>

 $-$  trave calibrata (t

La scheda di approfondimento intende mettere in evidenza la sensibilità della risposta nei modelli a telaio equivalente al variare delle inotesi adottate per simulare l'acconniamento di pareti incidenti (quali ad esempio cantonali o incroci a T in corrispondenza di pareti di spina interne). Tale accoppiamento è funzione in primo luogo della qualità dell'ammorsamento tra le pareti (qualità della connessione parete-parete discussa al §3.2.3): quando esso risulta efficace, si realizza il cosiddetto "effetto flangia", ossia la possibilità di redistribuzione delle azioni (in particolare del carico assiale) tra pannelli murari incidenti; in altre parole, il pannello murario assunto di sezione rettangolare nel nigno della parete – può lavorare come una sezione a T o L La porzione di pannello murario incidente collaborante è funzione dell'efficacia dell'ammorsamento

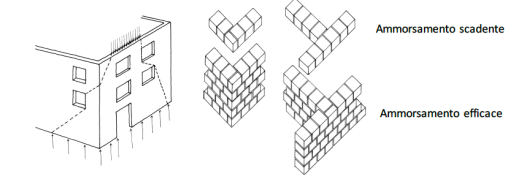

Figura D.1 Schema rappresentativo del fenomeno di redistribuzione delle azioni verticali per effetto dell'accoppiamento di pareti incidenti ed esempi di ammorsamento scadente ed efficace realizzato tramite diverse disposizioni dei blocchi in corrispondenza del cantonale/martello di intersezione (schemi di disposizione dei blocchi tratta da Giangreco 2010

Il tema non è stato ancora investigato in maniera esaustiva in letteratura e recenti sono i poch  $D.1$ 

*Serena Cattari, DICCA, Università di Genova serena.cattari@unige.it*

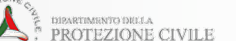

**T** Ordine Ingegneri Genova

reluis

 $\cdot$  – – asse della parete  $\ G_{\scriptscriptstyle{\text{in}}}$  baricento dell'i-esimo maschio  $\quad$  trave comparent

 $- *braccio*$ 

 $C$ 

CONSIGLIO NAZIONALE<br>DEGLI INGEGNERI

### *QUALCHE RISULTATO***… SULLA STRUTTURA 3D COMPLESSA (§5.7) SENSITIVITA' DEI RISULTATI ALLA QUALITA' DELL' AMMORSAMENTO SCHEDA DI APPROFONDIMENTO D**

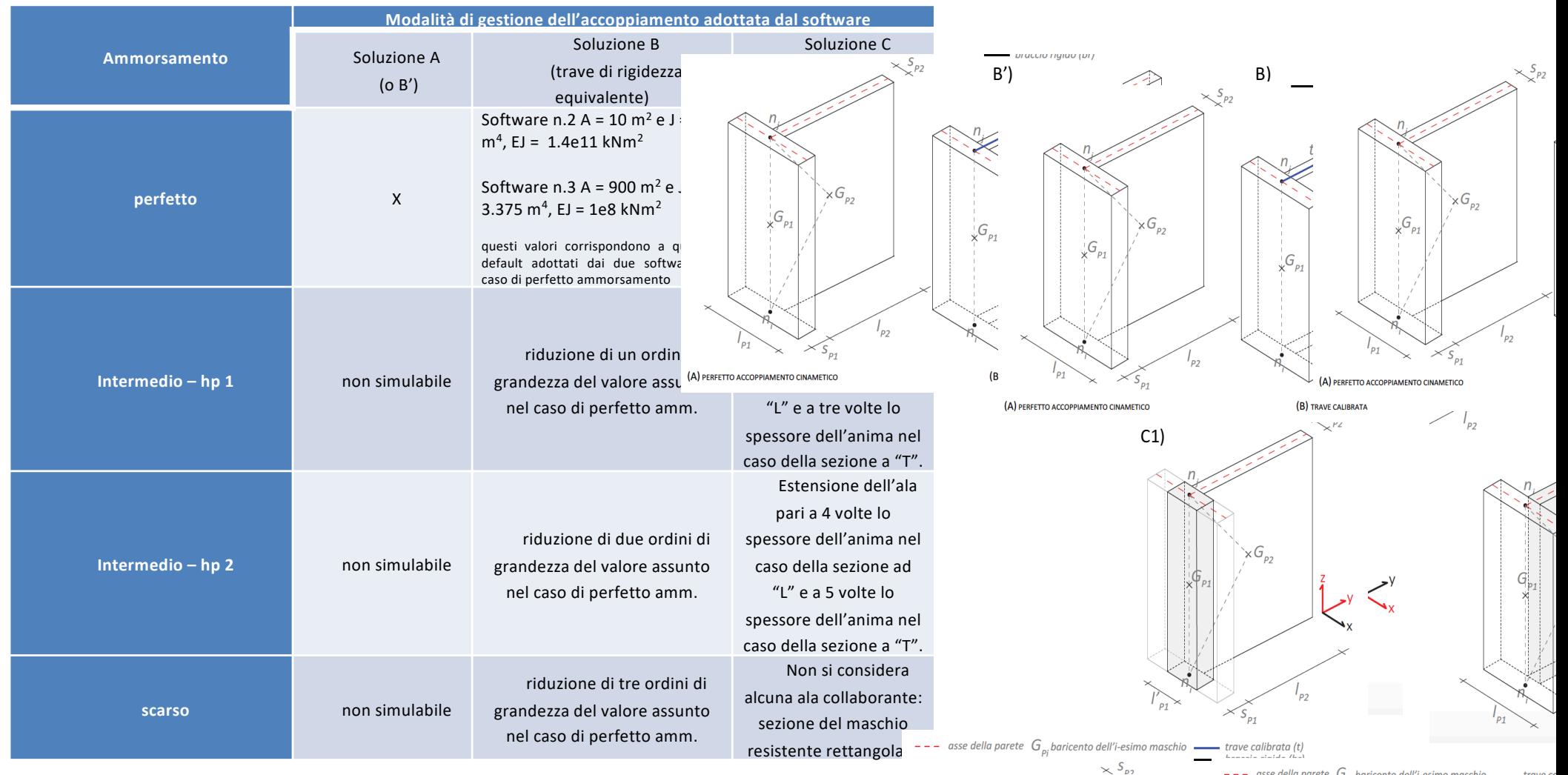

*Serena Cattari, DICCA, Università di Genova serena.cattari@unige.it*

![](_page_30_Picture_2.jpeg)

CONSIGLIO NAZIONALE<br>DEGLI INGEGNERI

reluis

€B

### *QUALCHE RISULTATO***… SULLA STRUTTURA 3D COMPLESSA (§5.7) SENSITIVITA' DEI RISULTATI ALLA QUALITA' DELL' AMMORSAMENTO SCHEDA DI APPROFONDIMENTO D**

![](_page_30_Figure_5.jpeg)

*Serena Cattari, DICCA, Università di Genova serena.cattari@unige.it*

### **WEE INARELASTUDI<br>
WEE INARELASTUDI VERIDITE 2020** Uso dei software di calcolo nella verifica<br>
sismica degli edifici in muratura V 1.0 **University of Genoa**

**sismica degli edifici in muratura V.1.0**

![](_page_31_Picture_2.jpeg)

# GRUPPO DI LAVORO

![](_page_31_Picture_4.jpeg)

l'esecuzione delle analisi e la redazione dei capitoli

Universita al Genova)<br>Sponsabile Scientifico e Coordinatore dell'attività sponsabne scientifico e cooramatore aen attività.<br>Ilaboratori: S. Degli Abbati, D. Ottonelli **GE (Università di Genova)** 

![](_page_31_Picture_7.jpeg)

**UniPV (Università di Pavia)** sponsablie scientifico e coordinatore del WY 10.<br>Ilaboratori: C.F. Manzini, P. Morandi **Responsabile Scientifico e Coordinatore del WP10: Prof. G. Magenes** 

![](_page_31_Picture_9.jpeg)

**Courtion La Construction Technology Institute La Construction Technology Institute Construction Technology** sponsabile Scientifico: Prof. G. Camata<br>|laboratori: Prof. E. Spacono. C. Marano **CONFIGURER 1999 CONFIGURER CONFIGURER** romen **Connect State Connect Field**<br>Bansabile Scientifico: Prof. G. Ca aboratori: Prof. E. Spacone, C. Marano

UniCT-a (Università di Catania)<br>Responsabile Scientifico: Prof. I. Caliò

![](_page_31_Picture_11.jpeg)

UniNA-d (Università Federico II di Napoli) Responsabile Scientifico: Prof. B. Calderoni *PoGathathoratori: A.E. Cordasco* 

Collaboratori: B. Pantò, F. Canizzaro, G. Occhipinti

UniBO (Università di Bologna) Responsabile Scientifico: Prof. S. de Miranda Collaboratori: G. Castellazzi, A.M. D'Altri

![](_page_31_Picture_14.jpeg)

**IUAV (Università di Venezia)** Responsabile Scientifico: Prof. A. Saetta Collaboratori: L. Berto, A. Doria, D. Talledo

![](_page_31_Picture_16.jpeg)

Per la revisione del documento

Prof.G.Milani (POLIMI - Politecnico di Milano)

# GRAZIE PER L'ATTENZIONE

reluis

CONSIGLIO NAZIONALE<br>DEGLI INGEGNERI

**PROTEZIONE CIVILE** 

Ordine Ingegneri Genova

*Serena Cattari, DICCA, Università di Genova serena.cattari@unige.it*